# Property-testing all the things in SerenityOS

Martin Janiczek @janiczek

# Property-testing all\* the things in SerenityOS

Martin Janiczek @janiczek

## Iove PBT!

## love PBT?

```
unit_test "list reversing" {
  input = [1,2,3]
  reversed = reverse(input)
  assert(reversed == [3,2,1])
}
```

```
randomized_test "list reversing" (input: List[Int]) {
  reversed = reverse(input)
  twice = reverse(reversed)
  assert(twice = input)
}
```

Test with many random inputs

Test with many random inputs
Finds a minimal example of a failure

Test with many random inputs
Finds a minimal example of a failure
Focus on specification, not specific examples

```
randomized_test "list reversing" (input: List[Int]) {
  reversed = reverse(input)
  assert(reversed = ???)
}
```

```
randomized_test "list reversing" (input: List[Int]) {
  reversed = reverse(input)
  twice = reverse(reversed)
  assert(twice = input)
}
```

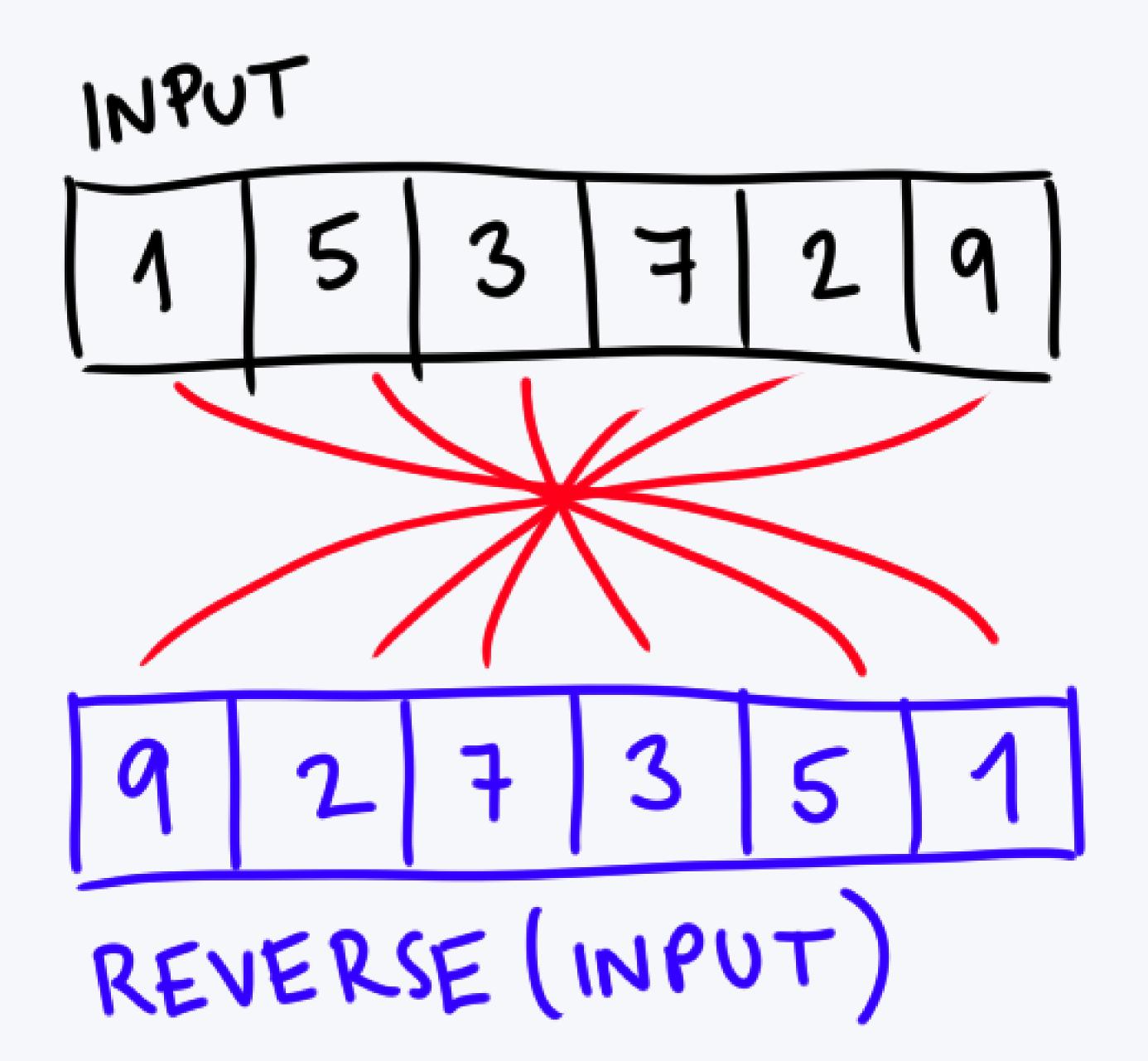

## Iove PBT!

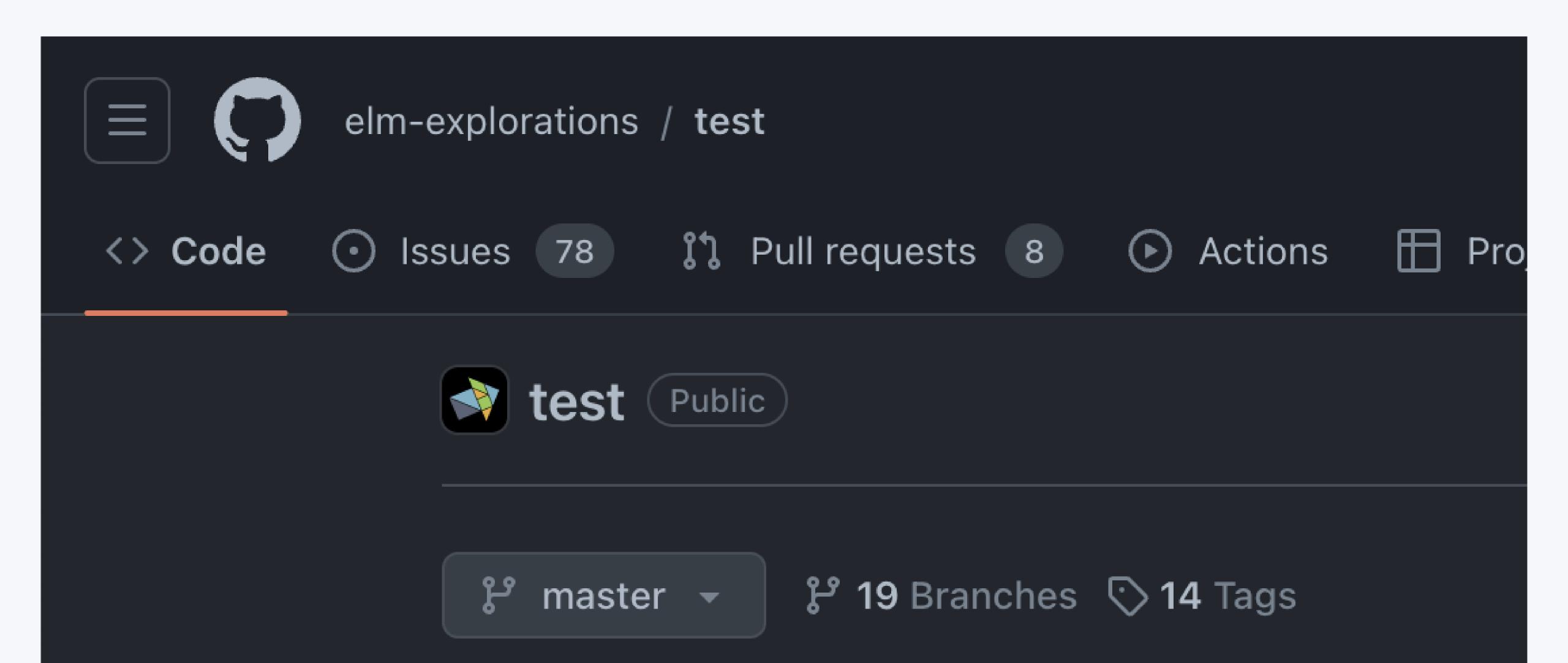

#### **Uncommon Fuzzers**

```
custom : Generator a -> Shrinker a -> Fuzzer a
```

Build a custom Fuzzer a by providing a Generator a and a Shrinker a. Generators are defined in elm/random. Shrinkers are defined in the Shrink module. It is not possible to extract the generator and shrinker from an existing fuzzer.

This function should be considered for advanced uses. It's often easier to use map and other functions in this module to create a fuzzer.

Here is an example for a record:

```
import Random
import Shrink

type alias Position =
    { x : Int, y : Int }

position : Fuzzer Position
position =
    Fuzz.custom
        (Random.map2 Position (Random.int -100 100) (Random.int x))
```

1. QuickCheck doesn't keep constraints

1. QuickCheck doesn't keep constraints

2. Hedgehog suffers when monadic bind is used

- 1. QuickCheck
- 2. Hedgehog
- 3. Hypothesis

doesn't keep constraints suffers when monadic bind is used ...actually pretty awesome?

#### Changes in 2.0.0

#### 1. Fuzzing and shrinking reimplementation

Fuzzing and shrinking has been reimplemented: the rose tree approach has been replaced with the "internal shrinking" approach found in the Python test library Hypothesis.

In short, shrinking is now done on the PRNG history instead of on the generated values themselves. This is hidden from the user: the Shrink module has now been removed.

This new approach allows us to reintroduce <code>Fuzz.andThen</code> and remove <code>Fuzz.custom</code>: in case you were forced to use <code>Fuzz.custom</code> and a <code>Random</code> generator, you'll now be able to express this logic with <code>Fuzz</code> alone.

## Ladmire SerenityOS!

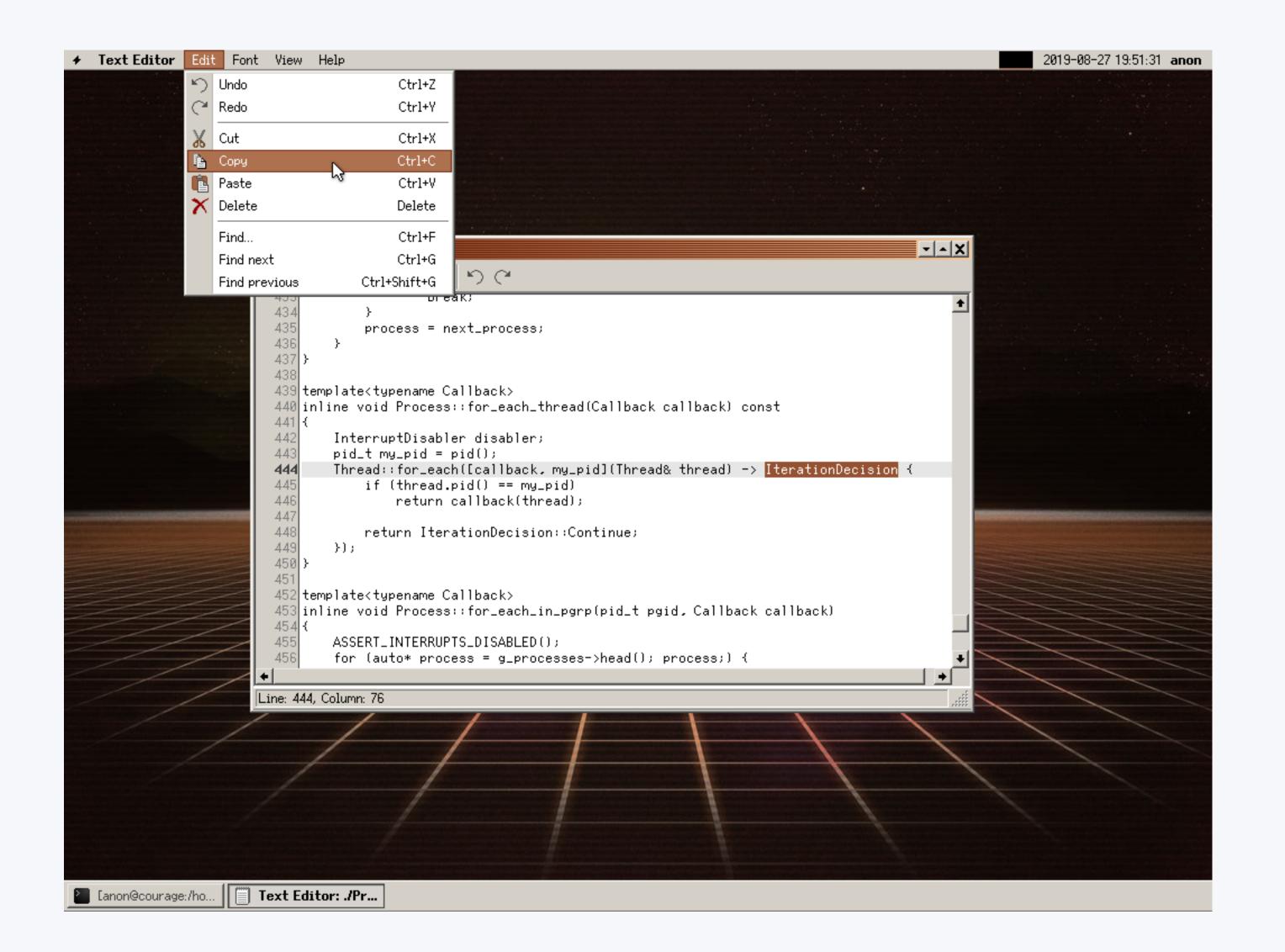

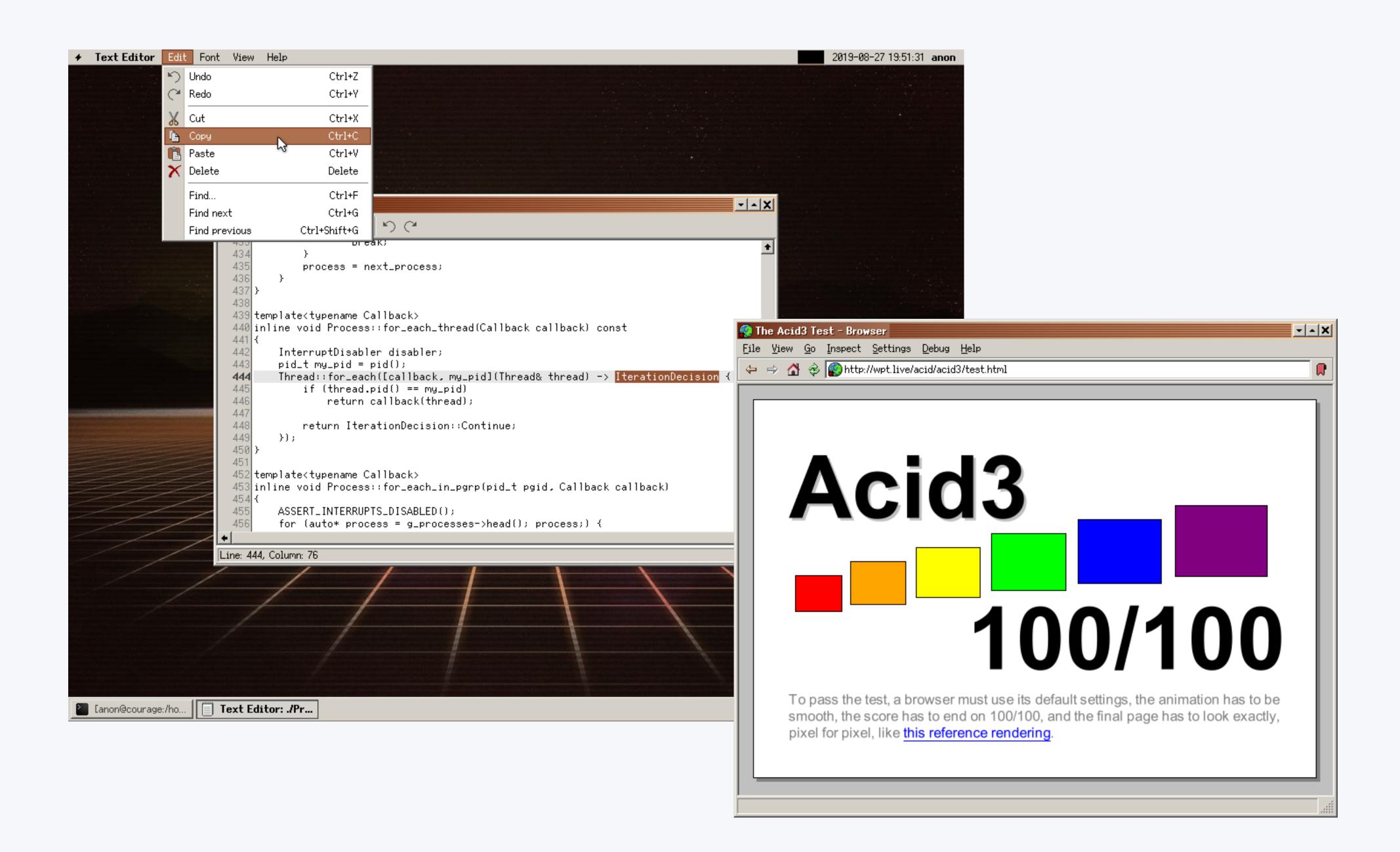

## Iove PBT!

# I love PBT! I admire SerenityOS!

# I love PBT! I admire SerenityOS!

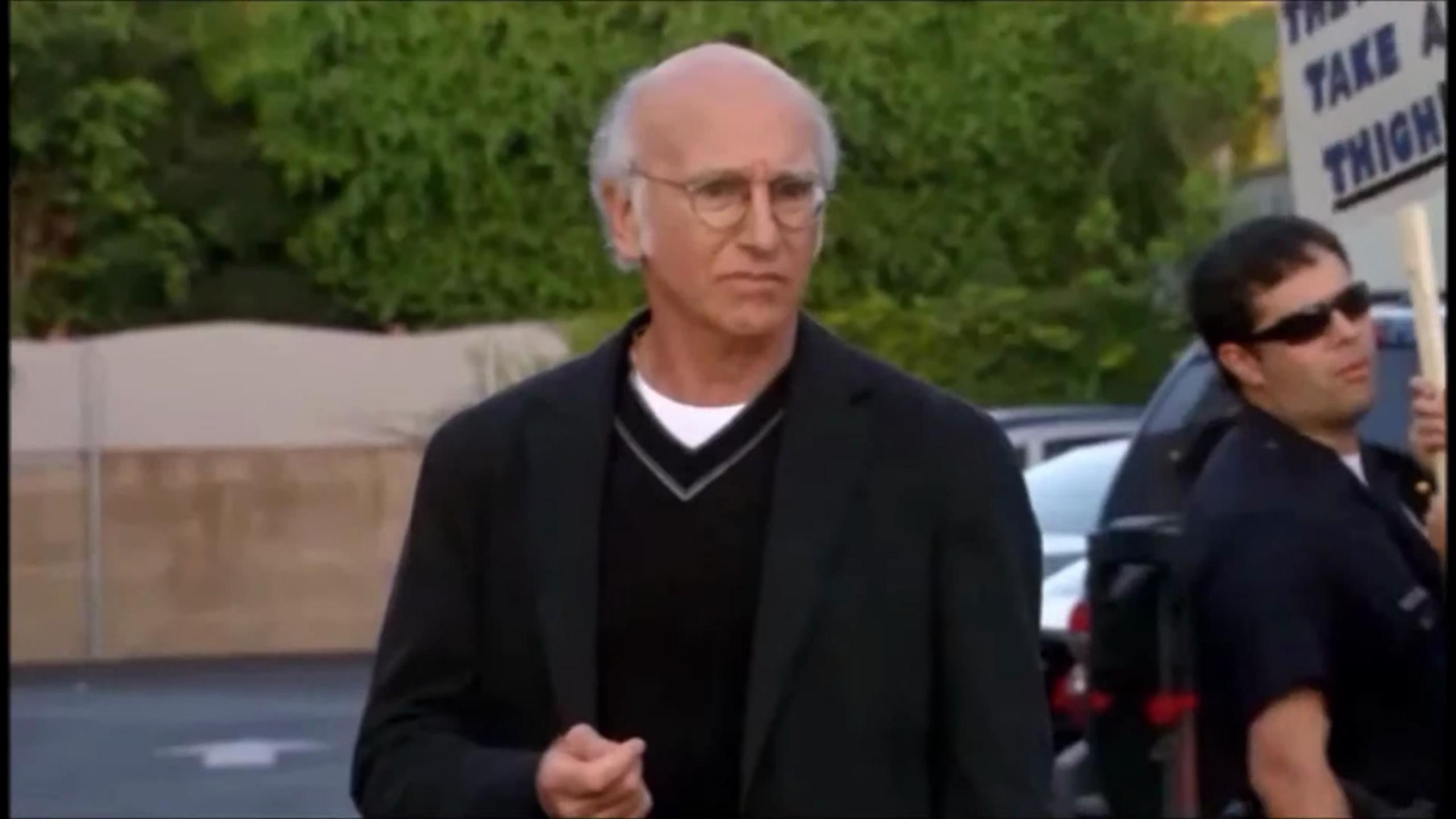

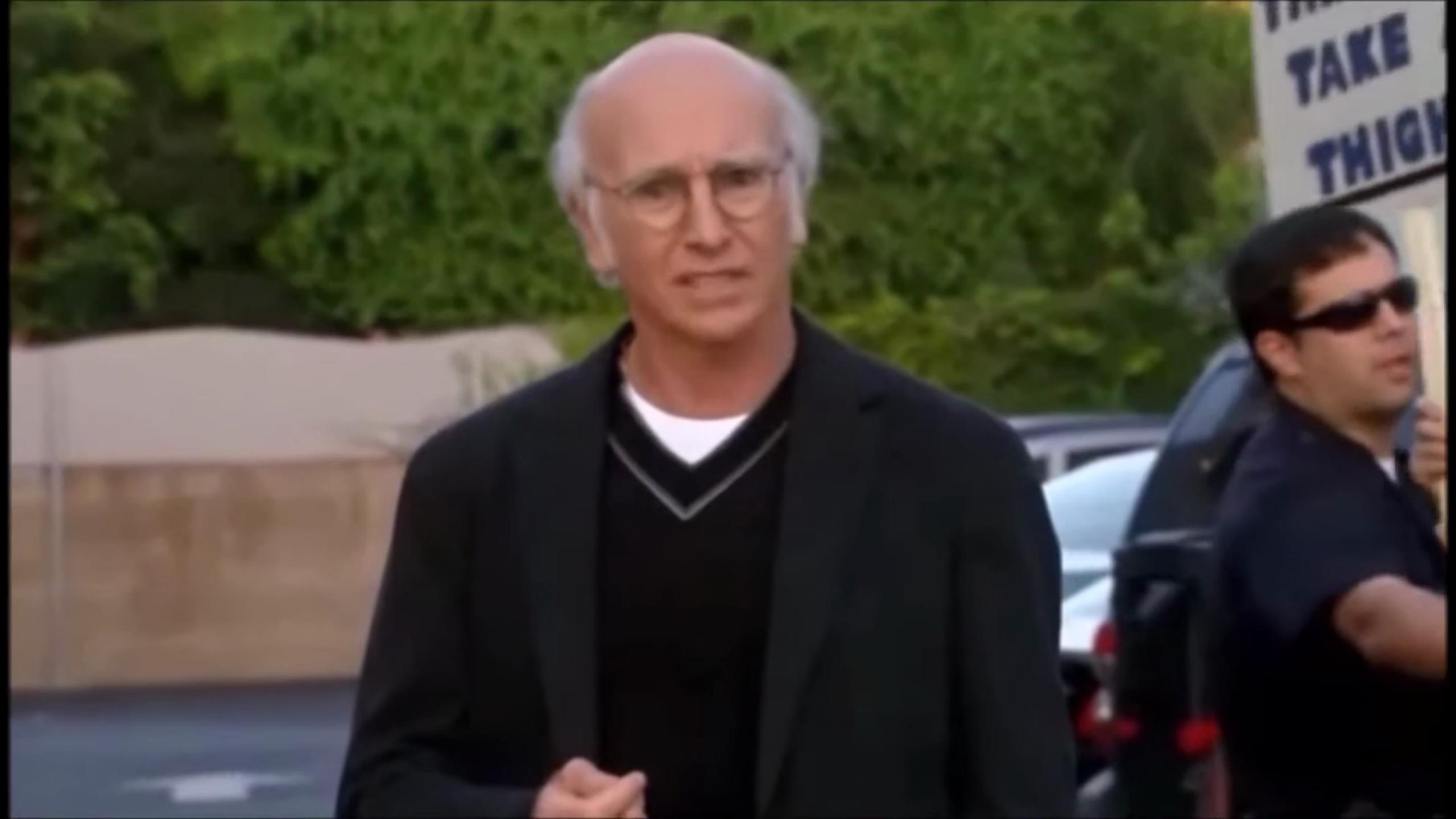

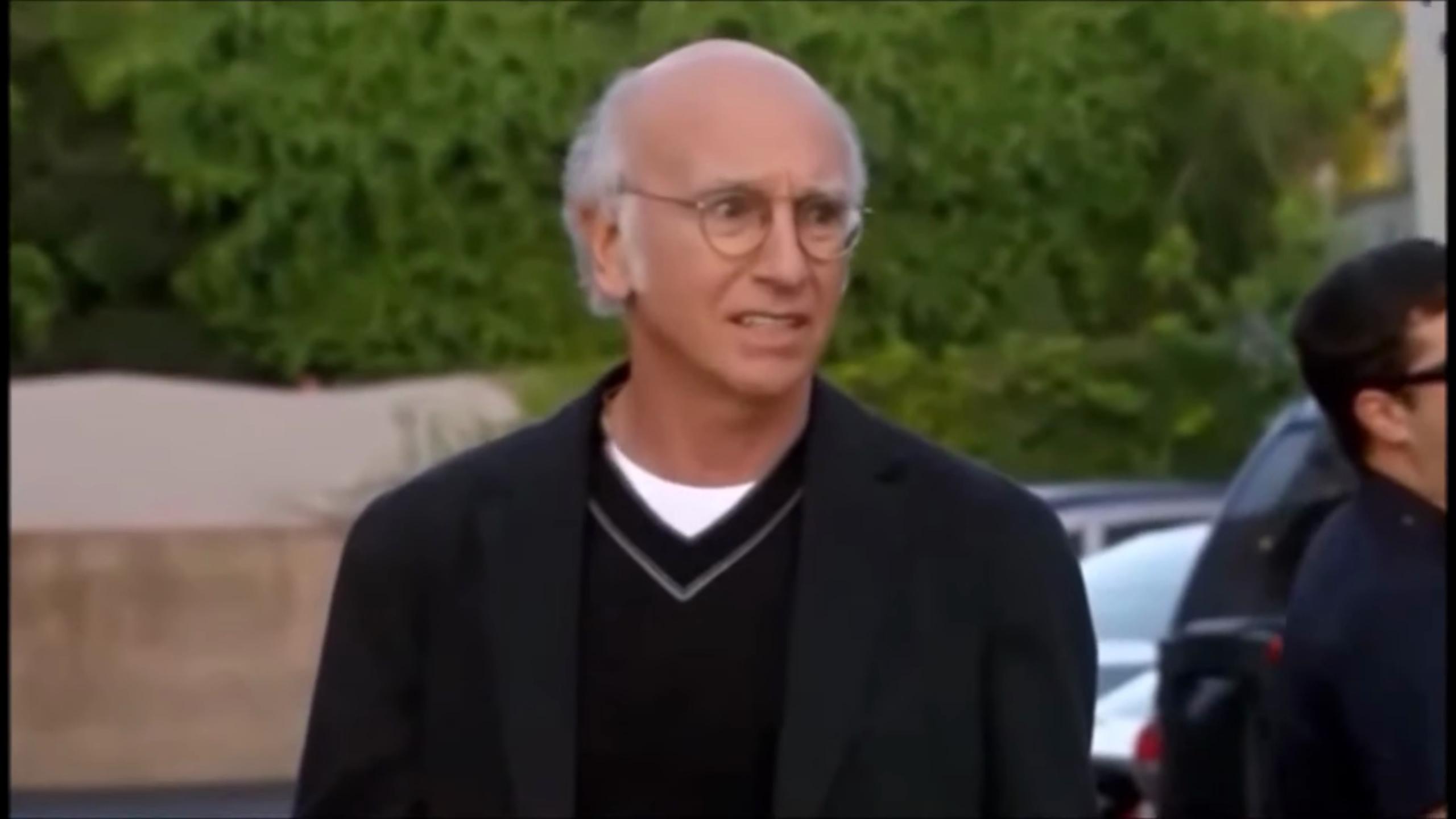

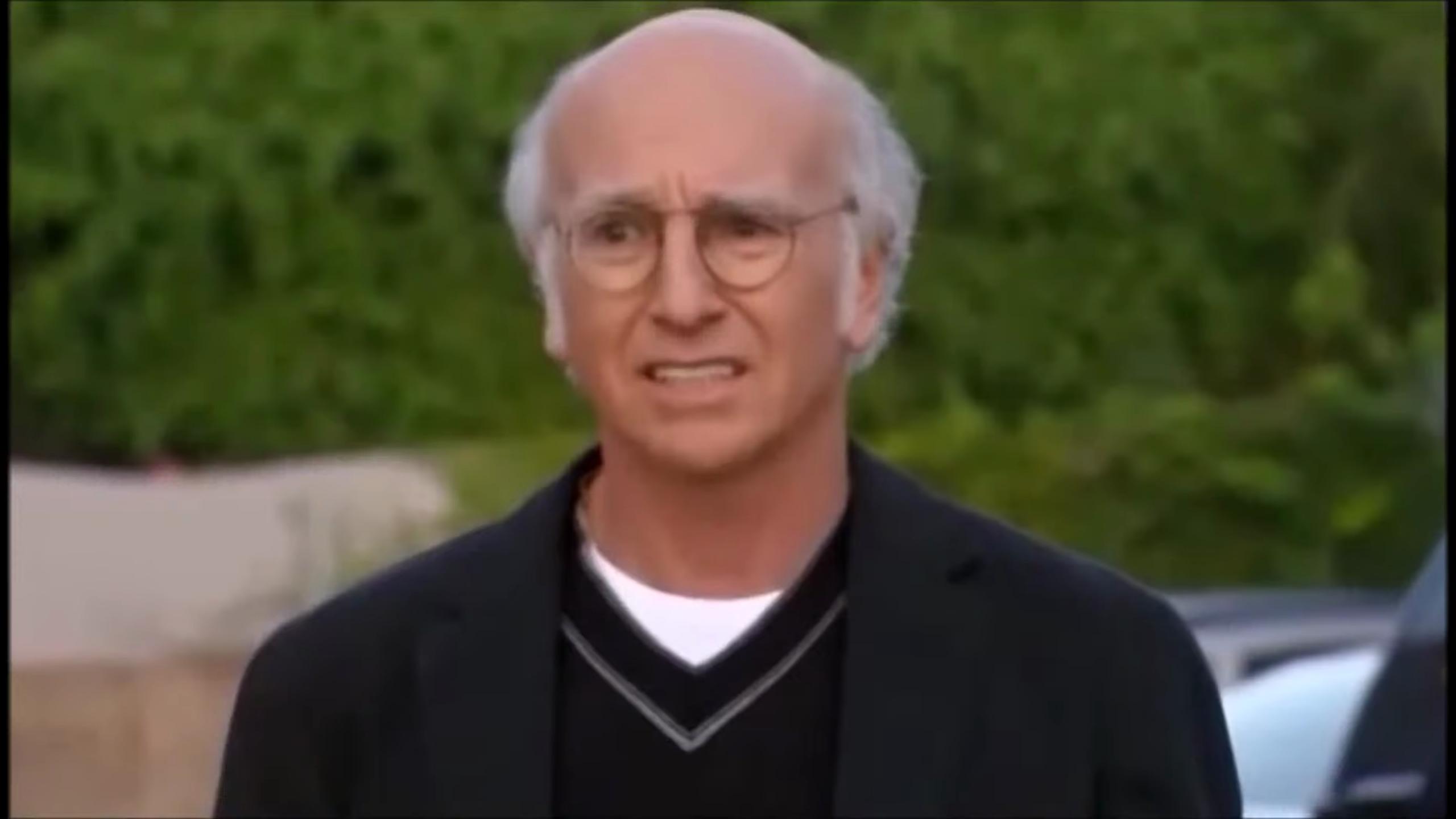

12:53 PM **janiczek** Hey there \( \bigcept{\pi} \) I wonder, would there be interest in having property-based tests for the various SerenityOS libraries and apps? I've checked TestCase and it knows about unit tests and benchmark tests... but not PBT ones. I've also seen some fuzzing via LLVM.

5:37 PM awesomekling hello there! I'd say we're always interested any kind of testing that can surface unknown issues:)

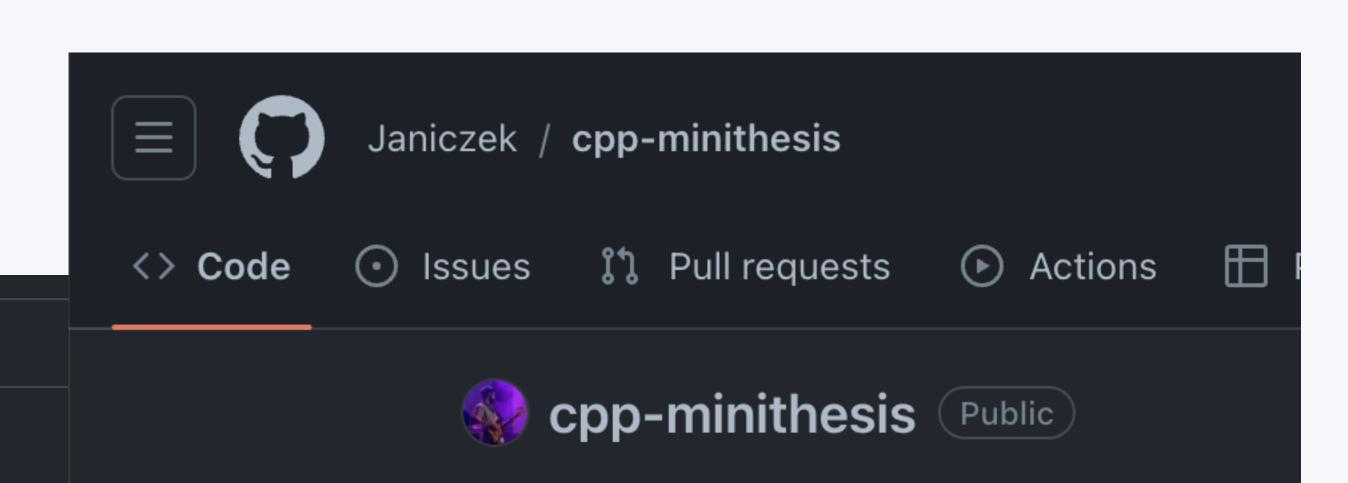

#### cpp-minithesis

This is a port of Minithesis in C++, with the intent to try using it in SerenityOS.

#### Why?

□ README

What do you mean?

#### Why property-based testing?

It's great! Tests edge cases you didn't/couldn't think of; increases your confidence that the program works the way you think it does.

#### Why Minithesis instead of QuickCheck?

It uses an "internal shrinking" approach, which removes the burden of writing shrinkers from the user, and works well in face of monadic bind. This (IMHO) makes it superior to QuickCheck approach (manual/codegen'd shrinkers) and to the "integrated shrinking" lazy rose tree approach (ie. Hedgehog).

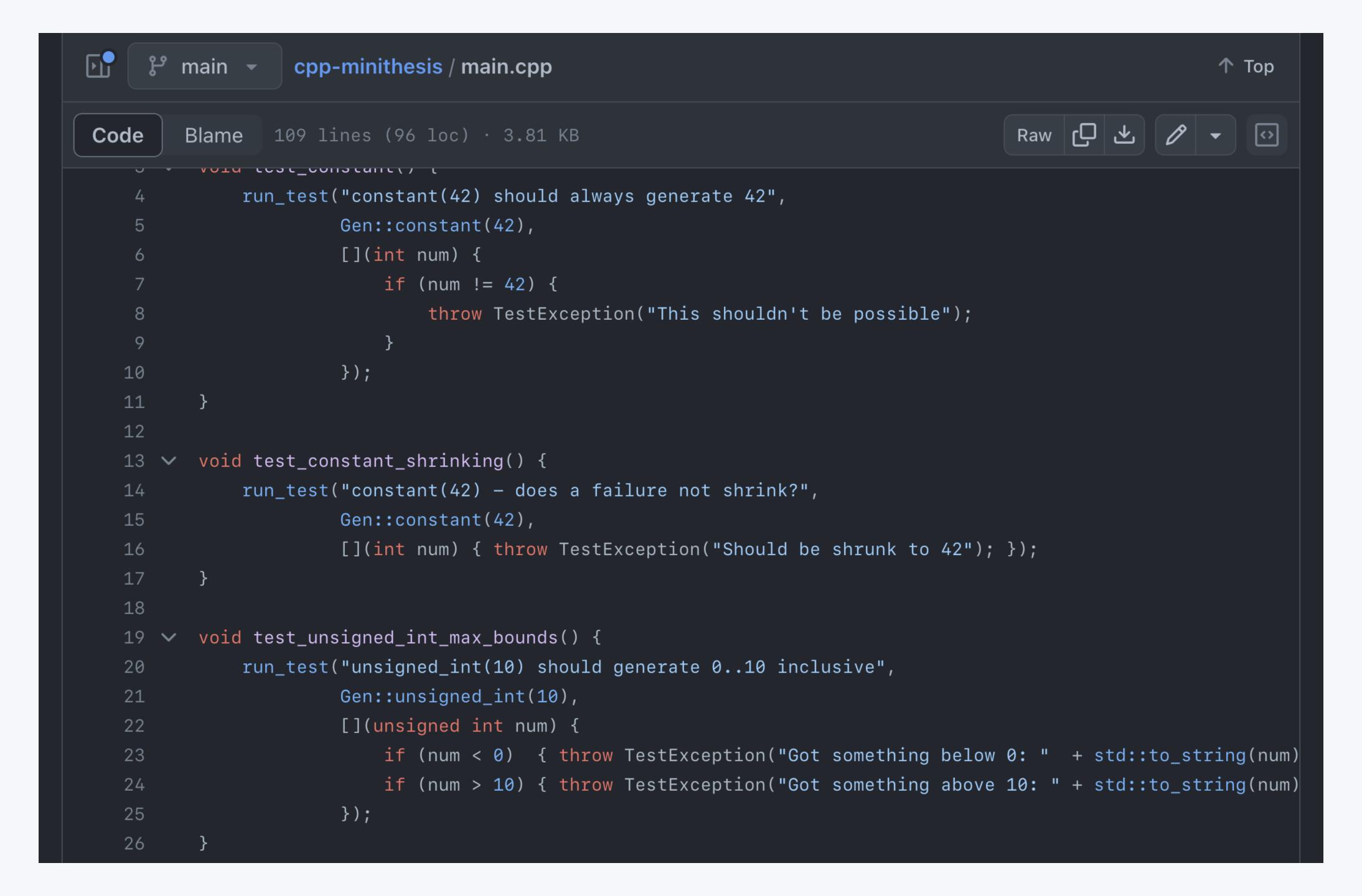

# cpp-minithesis STL

## SerenityOS AK

## #ak Development discussion about AK - the Agnostic Kit / Awesome Kit / Andrew Kaster / Andrew Kelley / Adorable Kittens / all kinds of files / A Keyboard / Alexander Kalenik

### cpp-minithesis STL

# SerenityOS AK

```
Test.property "bind"
  -- generation phase:
  (Gen.int 1 9
     \triangleright Gen.andThen (\n1 \rightarrow
       Gen.int (n1 * 10) (n1 * 100)
          \triangleright Gen.map (\n2 \rightarrow (n1, n2))
  -- testing phase:
  (\n1, n2) \rightarrow
    Expect.all
       [ n1 \ge 1 \&\& n1 \le 9
       , n2 ≥ 10 && n2 ≤ 900
```

```
RANDOMIZED_TEST_CASE(
  bind,
  // generation phase:
  Gen::number_u64(1,9).bind([](u64 n1) {
    return Gen::number_u64(n1 * 10, n1 * 100)
      .map([=](u64 n2){}
        return Tuple<u64,u64> {n1, n2};
      });
  }),
  input
  // testing phase:
  u64 n1 = input.get<0>();
  u64 n2 = input.get<1>();
  EXPECT(n1 \geq 1 && n1 \leq 9);
  EXPECT(n2 \ge 10 \& n2 \le 900);
```

```
Test.property "bind"
  -- generation phase:
  (Gen.int 1 9
     \triangleright Gen.andThen (\n1 \rightarrow
       Gen.int (n1 * 10) (n1 * 100)
           \triangleright Gen.map (\n2 \rightarrow (n1, n2))
  -- testing phase:
  (\n1, n2) \rightarrow
     Expect.all
        [ n1 \geqslant 1 \&\& n1 \leqslant 9
        , n2 \ge 10 \& n2 \le 900
```

```
RANDOMIZED_TEST_CASE(
  bind,
  // generation phase:
  Gen::number_u64(1,9).bind([](u64 n1) {
    return Gen::number_u64(n1 * 10, n1 * 100)
      .map([=](u64 n2){}
        return Tuple<u64,u64> {n1, n2};
      });
  }),
  input
  // testing phase:
  u64 n1 = input.get<0>();
  u64 n2 = input.get<1>();
  EXPECT(n1 \geq 1 && n1 \leq 9);
  EXPECT(n2 \ge 10 \& n2 \le 900);
```

```
RANDOMIZED_TEST_CASE(bind_like)
{
    GEN(n1, Gen::number_u64(1, 9));
    // n1 is just an int!
    EXPECT(n1 ≥ 1 && n1 ≤ 9);
    // feel free to generate again!
    GEN(n2, Gen::number_u64(n1 * 10, n1 * 100));
    EXPECT(n2 ≥ 10 && n2 ≤ 900);
}
```

#### 12:15 PM CxByte @janiczek

What you want is possible, but way too complex You'd have to zip all args and CommonType each, produce a pack again, then splat it into Function along with the CommonType of the return types.

Instead take the type of the first one and force everything to be the same:

```
template <typename Fn, typename... Fns,
typename R = decltype(declval<F>())>
R one_of(Fn f, Fns... fns)
{
    Vector<Function<F>>> ...;
    ...
}
```

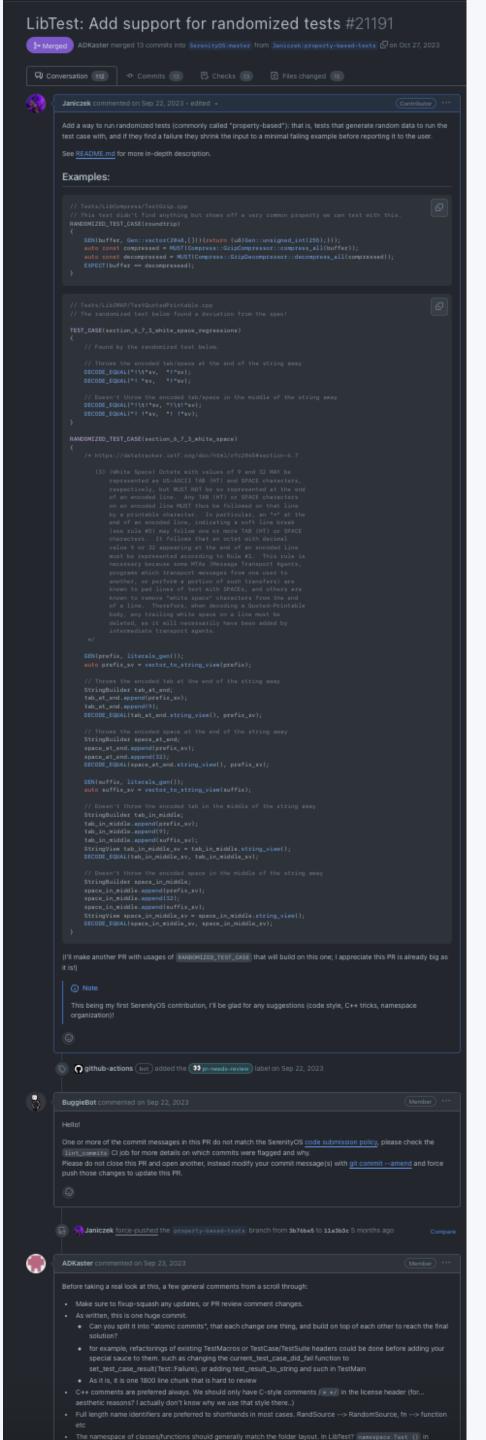

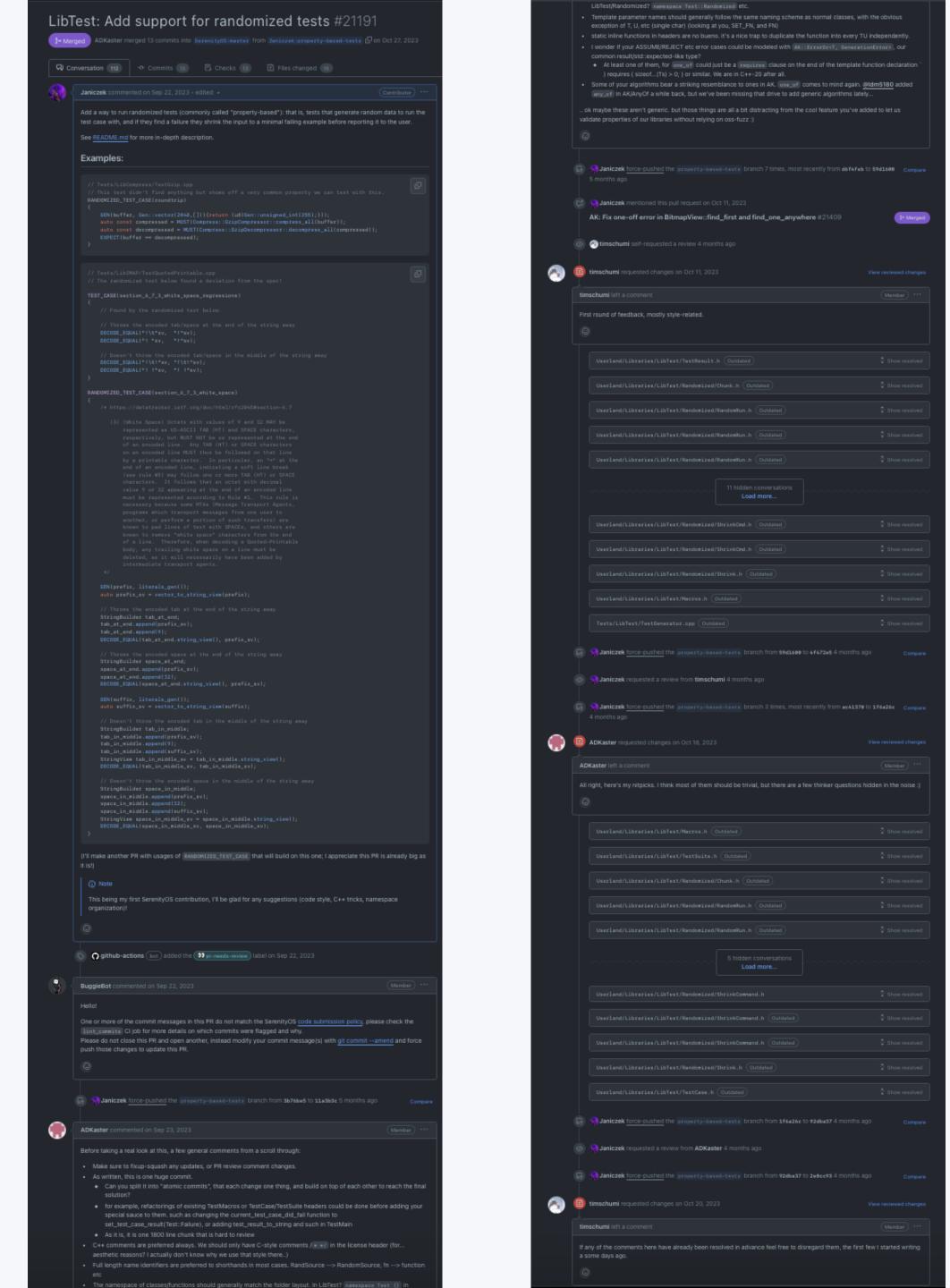

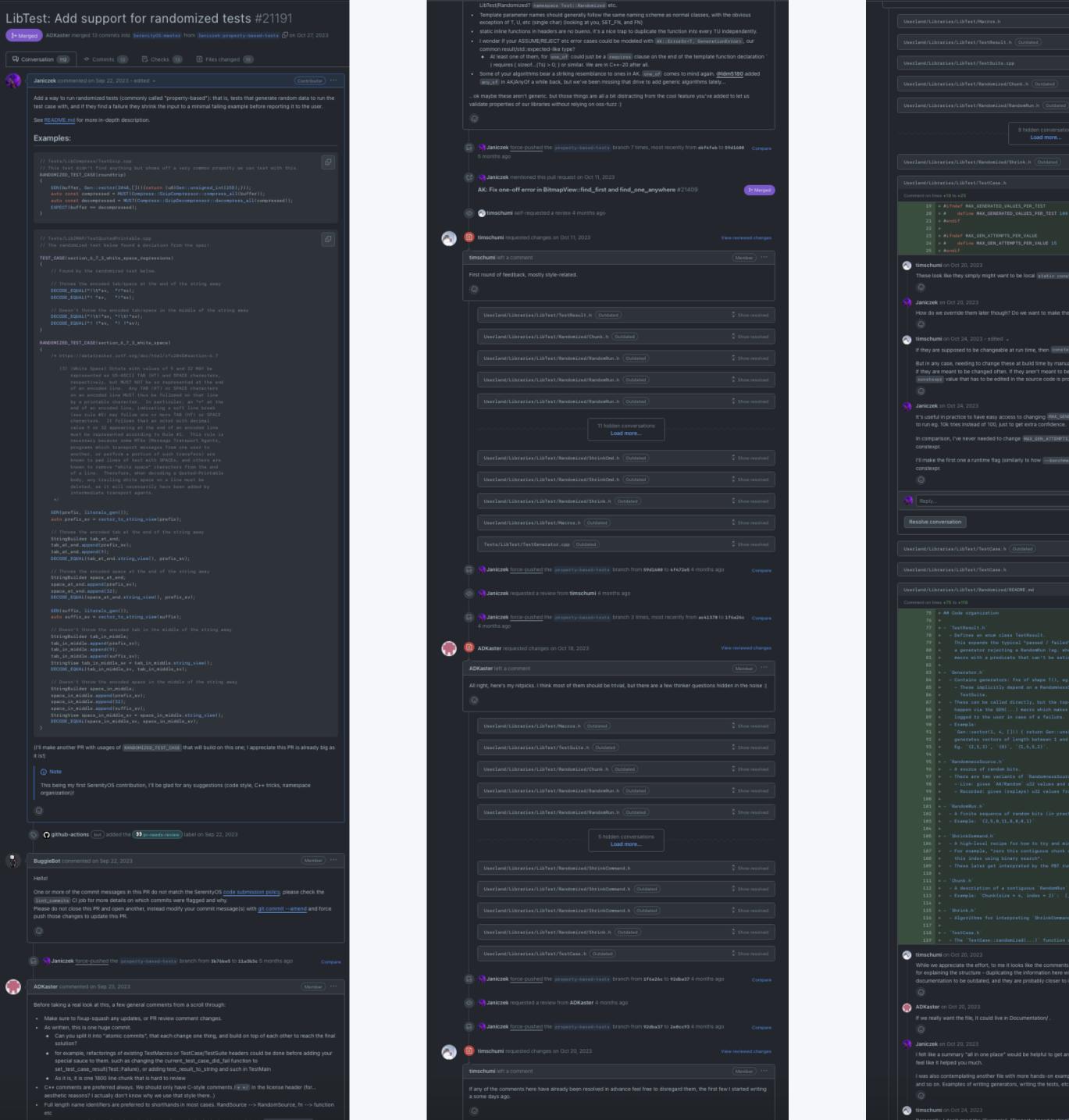

```
But in any case, needing to change these at build time by manually editing build flags to pass definitions is weird, if they are meant to be changed often. If they aren't meant to be changed often, then having them as a constaypr value that has to be edited in the source code is probably fine, certainly for a first pass.
It's useful in practice to have easy access to changing [HAX_GENERATED_VALUES_PER_TEST]. Sometimes you want to run eg. 10k tries instead of 100, just to get extra confidence.
In comparison, I've never needed to change [MAX_GEN_ATTEMPTS_PER_VALUE] and that one perhaps could be a
 I feit like a summary "all in one place" would be helpful to get an overall picture, but I can remove it if you don't
I was also contemplating another file with more hands-on examples of using this library, explaining the macros and so on. Examples of writing generators, writing the tests, etc... WDYT?
```

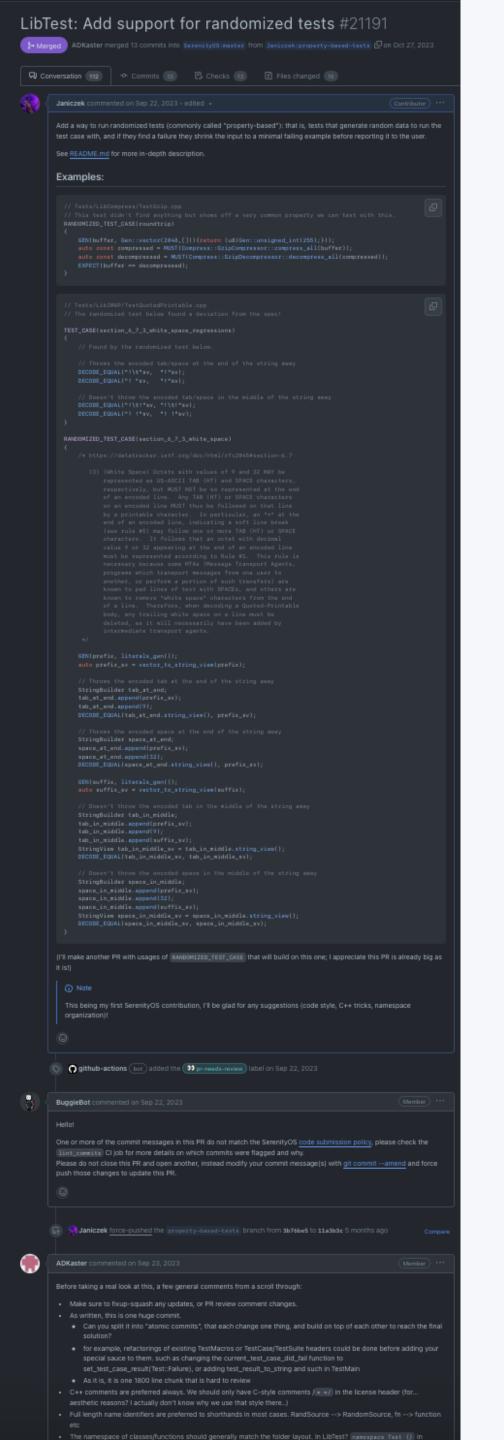

| Template parameter names should generally                                                                                                    | domized letc.<br>rfollow the same naming scheme as non                                                                                                    | nal classes, with the obvious                                                                                                    |
|----------------------------------------------------------------------------------------------------|----------------------------------------------------------------------------------------------------|----------------------------------------------------------------------------------------------------|
| exception of T, U, etc (single char) (looking a<br>static inline functions in headers are no bues                                                                                                    | at you, SET_FN, and FN)<br>no. it's a nice trap to duplicate the functi                                                                                                    | on into every TU independently.                                                                                                    |
| I wonder if your ASSUME/REJECT etc error of common result/std::expected-like type?     At least one of them, for lenger! could                                                                                                    |                                                                                                    |                                                                                                    |
| ) requires ( sizeof(Ts) > 0; ) or similar.  Some of your algorithms bear a striking rese  any_of in AK/AnyOf a while back, but we've                                                                                                    | We are in C++-20 after all.<br>emblance to ones in AK. [one_of] comes:                                                                                                    | to mind again. @Idm5180 added                                                                                                    |
| ok maybe these aren't generic, but those thing validate properties of our libraries without relying                                                                                                    | s are all a bit distracting from the cool for                                                                                                    |                                                                                                    |
| ©                                                                                                    | , , , , , , , , , , , , , , , , , , , ,                                                                                                    |                                                                                                    |
| Maniczek force-pushed the property-ba                                                                                                    |                                                                                                    | y from d8f4feb to 59d1690 Compare                                                                                                    |
| 5 months ago                                                                                                    |                                                                                                    |                                                                                                    |
| AK: Fix one-off error in BitmapView::fit                                                                                                    |                                                                                                    | 21409 Et Merged                                                                                                    |
| (S) timschumi self-requested a review 4 mor                                                                                                    |                                                                                                    |                                                                                                    |
| (a) timschumi requested changes on Oct 11, 20;                                                                                                    |                                                                                                    |                                                                                                    |
| timschumi left a comment                                                                                                    |                                                                                                    |                                                                                                    |
| First round of feedback, mostly style-related.                                                                                                    |                                                                                                    |                                                                                                    |
|                                                                                                    |                                                                                                    |                                                                                                    |
|                                                                                                    |                                                                                                    |                                                                                                    |
|                                                                                                    |                                                                                                    |                                                                                                    |
|                                                                                                    |                                                                                                    |                                                                                                    |
|                                                                                                    |                                                                                                    |                                                                                                    |
|                                                                                                    |                                                                                                    |                                                                                                    |
|                                                                                                    | 11 hidden conversations<br>Load more                                                                                                    |                                                                                                    |
|                                                                                                    |                                                                                                    |                                                                                                    |
|                                                                                                    |                                                                                                    |                                                                                                    |
|                                                                                                    |                                                                                                    |                                                                                                    |
|                                                                                                    |                                                                                                    |                                                                                                    |
|                                                                                                    |                                                                                                    |                                                                                                    |
| Janiezek force-pushed the executive har                                                                                                    |                                                                                                    |                                                                                                    |
| Same parties and property of                                                                                                    | sed-tests branch from 59d1688 to 4f47                                                                                                    | ze5 4 months ago Compare                                                                                                    |
| Saniczek requested a review from timsch                                                                                                    |                                                                                                    | 2e5 4 months ago Compare                                                                                                    |
| I                                                                                                    | <b>tumi</b> 4 months ago                                                                                                    |                                                                                                    |
| Aniczek requested a review from timsch                                                                                                    | <b>tumi</b> 4 months ago                                                                                                    |                                                                                                    |
| Janiczek requested a review from timsch     Janiczek force-pushed the preparty-ba     4 months ago      ADKaster requested changes on Oct 18, 202                                                                                                    | bumi 4 months ago                                                                                                    | y from ac41379 to 1f6a26c Compare  View reviewed changes                                                                                                    |
| Janiczek requested a review from timsch     Janiczek force-pushed the preparty-ba 4 months ago                                                                                                    | buml 4 months ago                                                                                                    | y from ac41379 to 1f6a26c Compare  View reviewed changes                                                                                                    |
| Janiczek requested a review from timsch     Janiczek force-pushed the preparty-ba     4 months ago      ADKaster requested changes on Oct 18, 202  ADKaster left a comment                                                                                                    | buml 4 months ago                                                                                                    | y from ac41379 to 1f6a26c Compare  View reviewed changes                                                                                                    |
| Janiczek requested a review from timsch     Janiczek force-pushed the preparty-ba     4 months ago      ADKaster requested changes on Oct 18, 202  ADKaster left a comment  All right, here's my nitpicks. I think most of them                                                                                                    | wumi 4 months ago  sed-tests branch 3 times, most recentil  3  should be trivial, but there are a few thir                                                                                                    | y from ac41379 to 1f6a26c Compare  View reviewed changes                                                                                                    |
| Janiczek requested a review from timsch  Janiczek force-pushed the property-ba 4 months ago  ADKaster requested changes on Oct 18, 202  ADKaster left a comment  All right, here's my nitpicks. I think most of them                                                                                                    | wumi 4 months ago  sed-tests branch 3 times, most recentles  should be trivial, but there are a few this                                                                                                    | y from ac41379 to 1f6a26c Compane  View reviewed changes  (Member) ***  ker questions hidden in the noise :)                                                                                                    |
| Janiczek requested a review from timsch  Janiczek force-pushed the property-ba 4 months ago  ADKaster requested changes on Oct 18, 202  ADKaster left a comment  All right, here's my nitpicks. I think most of them                                                                                                    | sumi 4 months ago  sed-texts branch 3 times, most recentles  should be trivial, but there are a few this  Outdated  th Outdated                                                                                                    | v from ac41979 to 1f6a26c Compane  View reviewed changes  (Member) ***  ker questions hidden in the noise :)                                                                                                    |
| Janiczek requested a review from timsch  Janiczek force-pushed the property-ba 4 months ago  ADKaster requested changes on Oct 18, 202  ADKaster left a comment  All right, here's my nitpicks. I think most of them  Userland/Libraries/LibTest/Mecros.h (  Userland/Libraries/LibTest/TestSuite.                                                                                                    | sed-tests branch 3 times, most recentles should be trivial, but there are a few this Outdaried  I/Chank.h Outdaried                                                                                                    | v from ac41979 to 1f6a26c Compane  View reviewed changes  (Member) ***  ker questions hidden in the noise :)  \$\tilde{\varphi}\$ Show resolved                                                                                                    |
| Janiczek requested a review from timsch  Janiczek force-pushed the property-ba 4 months ago  ADKaster requested changes on Oct 18, 202  ADKaster left a comment  All right, here's my nitpicks. I think most of them  Userland/Libraries/LibTest/Macros.h ( Userland/Libraries/LibTest/Randoeized                                                                                                    | sumi 4 months ago  sed-tests branch 3 times, most recentil  should be trivial, but there are a few this  Outdaried  I/Chank.h Outdaried                                                                                                    | from ac41379 to 1f6a26c Compane  View reviewed changes  (Member) ***  Rer questions hidden in the noise:)  \$\subseteq \text{Show resolved}\$  \$\subseteq \text{Show resolved}\$                                                                                                    |
| Janiczek requested a review from timsch  Janiczek force-pushed the property-ba 4 months ago  ADKaster requested changes on Oct 18, 202  ADKaster left a comment  All right, here's my nitpicks. I think most of them  Userland/Libraries/LibTest/Recros.h (  Userland/Libraries/LibTest/Randomized  Userland/Libraries/LibTest/Randomized                                                                                                    | sumi 4 months ago  sed-tests branch 3 times, most recentil  should be trivial, but there are a few this  Outdaried  I/Chank.h Outdaried                                                                                                    | View reviewed changes  View reviewed changes  (Member) ***  (Rer questions hidden in the noise:)  \$\subseteq \text{Show resolved}\$  \$\subseteq \text{Show resolved}\$  \$\subseteq \text{Show resolved}\$                                                                                                    |
| Janiczek requested a review from timsch  Janiczek force-pushed the property-ba 4 months ago  ADKaster requested changes on Oct 18, 202  ADKaster left a comment  All right, here's my nitpicks. I think most of them  Userland/Libraries/LibTest/Macros.h (  Userland/Libraries/LibTest/Randomizer  Userland/Libraries/LibTest/Randomizer  Userland/Libraries/LibTest/Randomizer  Userland/Libraries/LibTest/Randomizer                                                                                                    | swmi 4 months ago  sed-texts branch 3 times, most recentled as should be trivial, but there are a few this countries of the countries of the c | View reviewed changes  View reviewed changes  Member ***  We show resolved  * Show resolved  * Show resolved  * Show resolved  * Show resolved                                                                                                    |
| Janiczek requested a review from timsch  Janiczek force-pushed the property-ba 4 months ago  ADKaster requested changes on Oct 18, 202  ADKaster left a comment  All right, here's my nitpicks. I think most of them  Userland/Libraries/LibTest/Recros.h (  Userland/Libraries/LibTest/Randomized  Userland/Libraries/LibTest/Randomized                                                                                                    | sed-tests branch 3 times, most recentles should be trivial, but there are a few this  Outdated  I/RandomRun.h Outdated  I/RandomRun.h Outdated  I/RandomRun.h Outdated                                                                                                    | View reviewed changes  View reviewed changes  (Member) ***  (Rer questions hidden in the noise:)  \$\subseteq \text{Show resolved}\$  \$\subseteq \text{Show resolved}\$  \$\subseteq \text{Show resolved}\$                                                                                                    |
| Janiczek requested a review from timsch  Janiczek force-pushed the property-ba 4 months ago  ADKaster requested changes on Oct 18, 202  ADKaster left a comment  All right, here's my nitpicks. I think most of them  Userland/Libraries/LibTest/Macros.h ( Userland/Libraries/LibTest/Randoeizes  Userland/Libraries/LibTest/Randoeizes  Userland/Libraries/LibTest/Randoeizes  Userland/Libraries/LibTest/Randoeizes                                                                                                    | sed-tests branch 3 times, most recentles should be trivial, but there are a few this outdated  the Outdated  the Outdated                                                                                                    | View reviewed changes  View reviewed changes  (Member) ***  (Member) ***  (All the properties of the properties of the p |
| Janiczek requested a review from timsch  Janiczek force-pushed the property-ba 4 months ago  ADKaster requested changes on Oct 18, 202  ADKaster left a comment  All right, here's my nitpicks. I think most of them  Userland/Libraries/LibTest/Macros.h ( Userland/Libraries/LibTest/Randoeizes  Userland/Libraries/LibTest/Randoeizes  Userland/Libraries/LibTest/Randoeizes  Userland/Libraries/LibTest/Randoeizes  Userland/Libraries/LibTest/Randoeizes  Userland/Libraries/LibTest/Randoeizes                                                                                                    | sed-tests branch 3 times, most recentled sed-tests branch 3 times, most recentled sed-tests branch 3 times, most recentled sed sed-tests branch 3 times, most recentled sed sed sed sed sed sed sed sed sed s                                                                                                    | View reviewed changes  View reviewed changes  (Mamber) ***  (Mamber) ***  (Mamber) ***  (A Show resolved) **  (A Show resolved) **   |
| Janiczek requested a review from timsch  Janiczek force-pushed the property-ba 4 months ago  ADKaster requested changes on Oct 18, 202  ADKaster left a comment  All right, here's my nitpicks. I think most of them  Userland/Libraries/LibTest/Randosizes  Userland/Libraries/LibTest/Randosizes  Userland/Libraries/LibTest/Randosizes  Userland/Libraries/LibTest/Randosizes  Userland/Libraries/LibTest/Randosizes  Userland/Libraries/LibTest/Randosizes  Userland/Libraries/LibTest/Randosizes  Userland/Libraries/LibTest/Randosizes                                                                                                    | sed-tests branch 3 times, most recentled sed-tests branch 3 times, most recentled sed-tests branch 3 times, most recentled sed sed times, most recentled sed sed times, most recentled sed sed times are a few this sed times are a few this sed times are a few times are a few times are a few times are a few times are a few times are a few times are a few times are a few ti | View reviewed changes  View reviewed changes  (Mamber) ***  (Mamber) ***  (All Show resolved)  (All Show resolved)  (All Show resolved)  (All Show resolved)  (All Show resolved)  (All Show resolved)  (All Show resolved)  (All Show resolved)  (All Show resolved)  (All Show resolved)                                                                                                    |
| Janiczek requested a review from timsch  A Janiczek force-pushed the property-ba 4 months ago  ADKaster requested changes on Oct 18, 202  ADKaster left a comment  All right, here's my nitpicks. I think most of them  Userland/Libraries/LibTest/Randoeized  Userland/Libraries/LibTest/Randoeized  Userland/Libraries/LibTest/Randoeized  Userland/Libraries/LibTest/Randoeized  Userland/Libraries/LibTest/Randoeized  Userland/Libraries/LibTest/Randoeized  Userland/Libraries/LibTest/Randoeized  Userland/Libraries/LibTest/Randoeized  Userland/Libraries/LibTest/Randoeized  Userland/Libraries/LibTest/Randoeized  Userland/Libraries/LibTest/Randoeized  Userland/Libraries/LibTest/Randoeized                                                                                                    | sed-tests branch 3 times, most recently  should be trivial, but there are a few this  Cutdated  A/Chunk.h Outdated  A/Randowbun.h Cutdated  5 hidden conversations Load more  A/ShrinkCommand.h  A/ShrinkCommand.h  A/ShrinkLommand.h  A/ShrinkLommand.h  A/ShrinkLommand.h  A/ShrinkLommand.h  A/ShrinkLommand.h  A/ShrinkLommand.h  A/ShrinkLommand.h  A/ShrinkLommand.h  A/ShrinkLommand.h  A/ShrinkLommand.h  A/ShrinkLommand.h                                                                                                    | View reviewed changes    Warmber   ***   Warmber   ***   Warmb |
| Janiczek requested a review from timsch  Janiczek force-pushed the property-ba 4 months ago  ADKaster requested changes on Oct 18, 202  ADKaster left a comment  All right, here's my nitpicks. I think most of them  Userland/Libraries/LibTest/Rendomizer  Userland/Libraries/LibTest/Rendomizer  Userland/Libraries/LibTest/Rendomizer  Userland/Libraries/LibTest/Rendomizer  Userland/Libraries/LibTest/Rendomizer  Userland/Libraries/LibTest/Rendomizer  Userland/Libraries/LibTest/Rendomizer  Userland/Libraries/LibTest/Rendomizer  Userland/Libraries/LibTest/Rendomizer  Userland/Libraries/LibTest/Rendomizer  Userland/Libraries/LibTest/Rendomizer  Userland/Libraries/LibTest/Rendomizer  Userland/Libraries/LibTest/Rendomizer  Userland/Libraries/LibTest/Rendomizer                                                                                                    | sed-tests branch 3 times, most recently  sed-tests branch 3 times, most recently  should be trivial, but there are a few this  Outdated  A/Chank.h Outdated  A/RandowSun.h Outdated  5 hidden conversations Load more  A/ShrinkCommand.h  A/ShrinkCommand.h                                                                                                    | View reviewed changes    Warmber   ***   Warmber   ***   Warmb |
| Janiczek requested a review from timsch  Janiczek force-pushed the property-ba 4 months ago  ADKaster requested changes on Oct 18, 202  ADKaster left a comment  All right, here's my nitpicks. I think most of them  Userland/Libraries/LibTest/Nacros.h ( Userland/Libraries/LibTest/Randomized  Userland/Libraries/LibTest/Randomized                                                                                                    | sed-tests branch 3 times, most recentless branch 3 times, most recentless branch 3 times, most recentless branch differences a few this should be trivial, but there are a few this outdated  1/Chank.h Outdated  1/RandomRun.h Outdated  1/RandomRun.h Outdated  1/ShrinkCommand.h  1/ShrinkCommand.h  1/ShrinkCommand.h Outdated  1/ShrinkCommand.h Outdated  1/ShrinkCommand.h Outdated  1/ShrinkCommand.h Outdated  1/ShrinkLoutdated  1/ShrinkLoutdated  1/ShrinkLoutdated  1/ShrinkLoutdated                                                                                                    | View reviewed changes    Warmber   ***   Warmber   ***   Warmb |
| Janiczek requested a review from timsch  Janiczek force-pushed the property-ba 4 months ago  ADKaster requested changes on Oct 18, 202  ADKaster left a comment  All right, here's my nitpicks. I think most of them  Userland/Libraries/LibTest/Rendomizer  Userland/Libraries/LibTest/Rendomizer  Userland/Libraries/LibTest/Rendomizer  Userland/Libraries/LibTest/Rendomizer  Userland/Libraries/LibTest/Rendomizer  Userland/Libraries/LibTest/Rendomizer  Userland/Libraries/LibTest/Rendomizer  Userland/Libraries/LibTest/Rendomizer  Userland/Libraries/LibTest/Rendomizer  Userland/Libraries/LibTest/Rendomizer  Userland/Libraries/LibTest/Rendomizer  Userland/Libraries/LibTest/Rendomizer  Userland/Libraries/LibTest/Rendomizer  Userland/Libraries/LibTest/Rendomizer                                                                                                    | sed-tests branch 3 times, most recentless branch 3 times, most recentless branch 3 times, most recentless branch differences a few this should be trivial, but there are a few this outdated  1/Chank.h Outdated  1/RandomRun.h Outdated  1/RandomRun.h Outdated  1/ShrinkCommand.h  1/ShrinkCommand.h  1/ShrinkCommand.h Outdated  1/ShrinkCommand.h Outdated  1/ShrinkCommand.h Outdated  1/ShrinkCommand.h Outdated  1/ShrinkLoutdated  1/ShrinkLoutdated  1/ShrinkLoutdated  1/ShrinkLoutdated                                                                                                    | View reviewed changes    Warmber   ***   Warmber   ***   Warmb |
| Janiczek requested a review from timsch  Janiczek force-pushed the property-ba 4 months ago  ADKaster requested changes on Oct 18, 202  ADKaster left a comment  All right, here's my nitpicks. I think most of them  Userland/Libraries/LibTest/Macros.h ( Userland/Libraries/LibTest/Randomizes  Userland/Libraries/LibTest/Randomizes                                                                                                    | sed-tests branch 3 times, most recently sed-tests branch 3 times, most recently should be trivial, but there are a few this outdated  #### Outdated  ###################################                                                                                                    | View reviewed changes    View reviewed changes                                                                                                    |
| Janiczek requested a review from timschumi left a comment  Userland/Libraries/LibTest/Randoeizec  Userland/Libraries/LibTest/Randoeizec | sed-tests branch 3 times, most recently  should be trivial, but there are a few this  Outdated  A/Chank.h Outdated  A/Randowbun.h Outdated  A/ShrinkCommand.h  A/ShrinkCommand.h                                                                                                    | View reviewed changes    Namber   ***   Warmber   ***   Warmber   **   Warmber   **   Warmber   **   Warmber   |
| Janiczek requested a review from timsch  Janiczek force-pushed the property-ba 4 months ago  ADKaster requested changes on Oct 18, 202  ADKaster left a comment  All right, here's my nitpicks. I think most of them  Userland/Libraries/LibYest/Randomizes  Userland/Libraries/LibYest/Randomizes                                                                                                    | sed-tests branch 3 times, most recently  should be trivial, but there are a few this  Outdated  A/Chank.h Outdated  A/Randowbun.h Outdated  A/ShrinkCommand.h  A/ShrinkCommand.h                                                                                                    | View reviewed changes    Namber   11   12   13   14   15   15   15   15   15   15   15                                                                                                    |

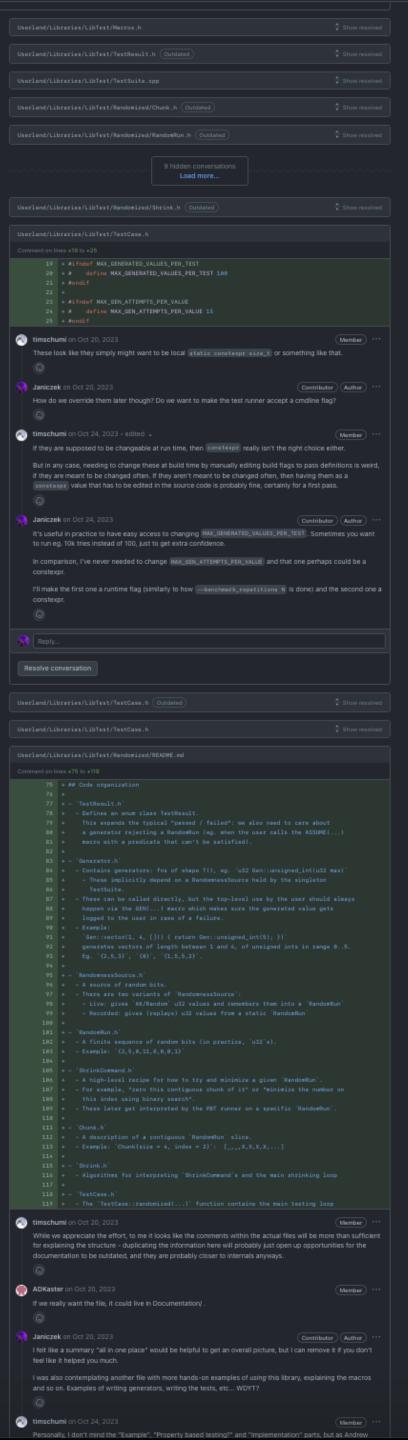

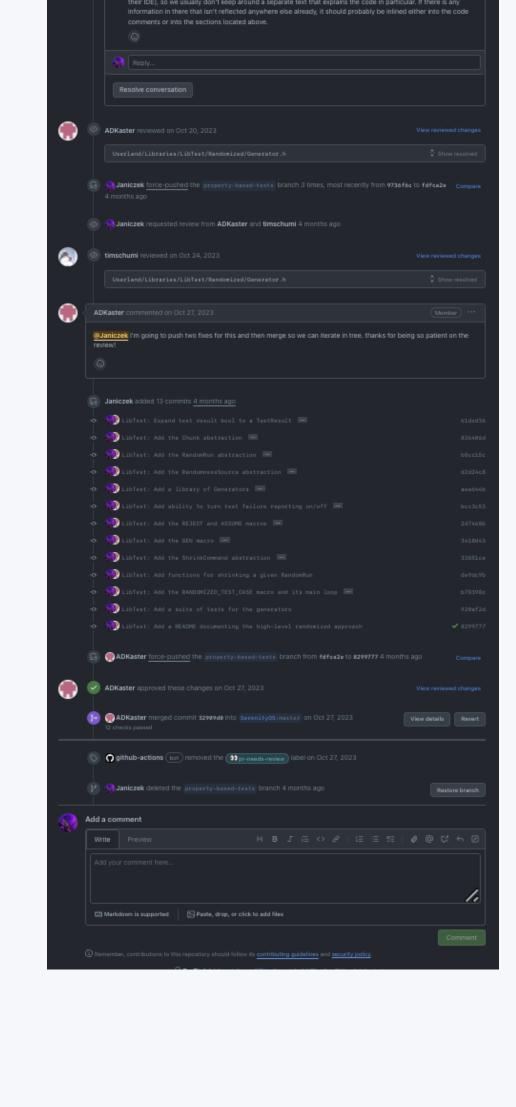

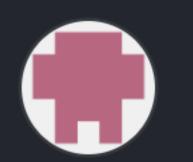

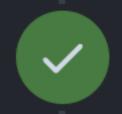

ADKaster approved these changes on Oct 27, 2023

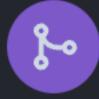

ADKaster merged commit 32909d0 into SerenityOS:master on Oct 27, 2023

12 checks passed

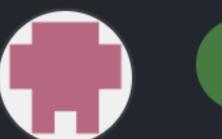

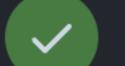

ADKaster approved these changes on Oct 27, 2023

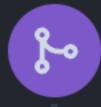

ADKaster merged commit 32909d0 into SerenityOS:master on Oct 27, 2023

12 checks passed

October 27, 2023

11:36 AM janiczek Whoa, I came to do another round of review fixes but MY PR IS MERGED 👺 So cool

2:18 PM timschumi Now you get to make those fixups in a followup PR timschumi:^)

timschumi at some point a 1800 line PR becomes unwieldy

2:24 PM janiczek Yeah I appreciate you both putting up with that one 😂

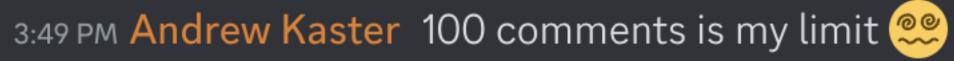

#### **Examples:**

```
// Tests/LibCompress/TestGzip.cpp
// This test didn't find anything but shows off a very common property we can test with this.
RANDOMIZED_TEST_CASE(roundtrip)
{
    GEN(buffer, Gen::vector(2048,[](){return (u8)Gen::unsigned_int(255);}));
    auto const compressed = MUST(Compress::GzipCompressor::compress_all(buffer));
    auto const decompressed = MUST(Compress::GzipDecompressor::decompress_all(compressed));
    EXPECT(buffer == decompressed);
}
```

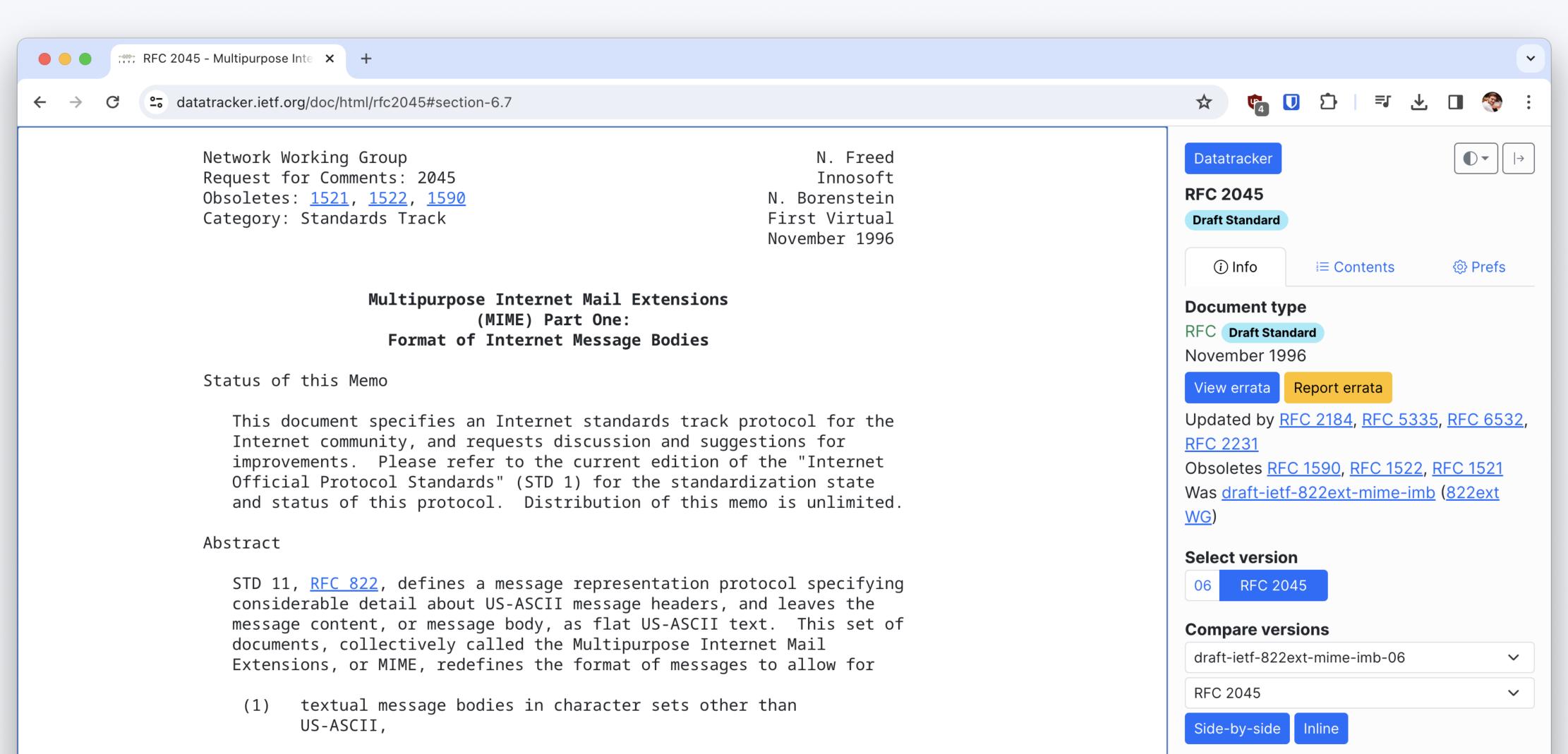

**Authors** 

Email authors

**RFC stream** 

I E T F

Ned Freed ⊠, Dr. Nathaniel S. Borenstein ⊠

- (2) an extensible set of different formats for non-textual message bodies,
- (3) multi-part message bodies, and
- (4) textual header information in character sets other than US-ASCII.

These documents are based on earlier work documented in <a href="RFC 934">RFC 934</a>, STD

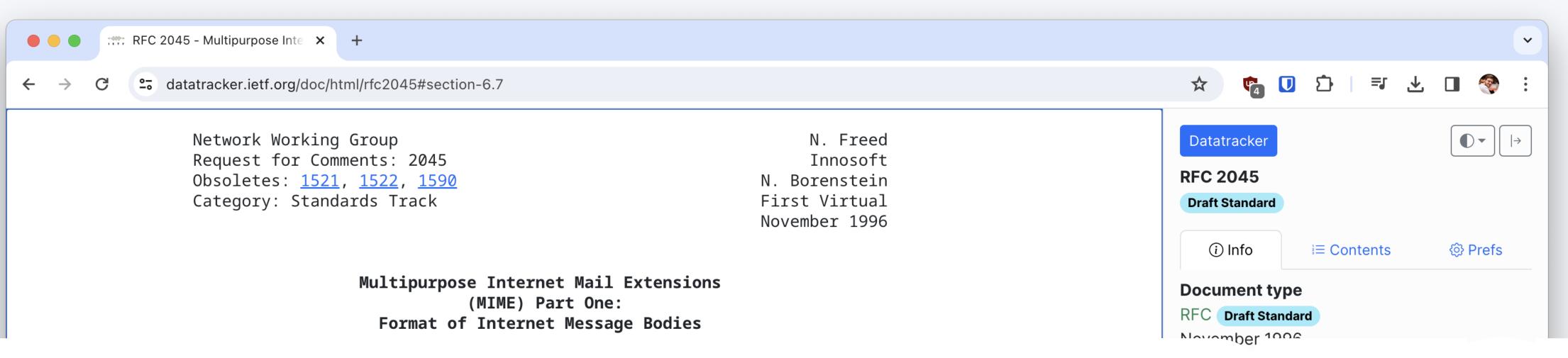

#### AUDIENCE PARTICIPATION

and status of this protocol. Distribution of this memo is unlimited.

## RFC 2045, 8 6.7 (3)

- (1) textual message bodies in character sets other than US-ASCII,
- (2) an extensible set of different formats for non-textual message bodies,
- (3) multi-part message bodies, and
- (4) textual header information in character sets other than US-ASCII.

These documents are based on earlier work documented in <a href="RFC 934">RFC 934</a>, STD

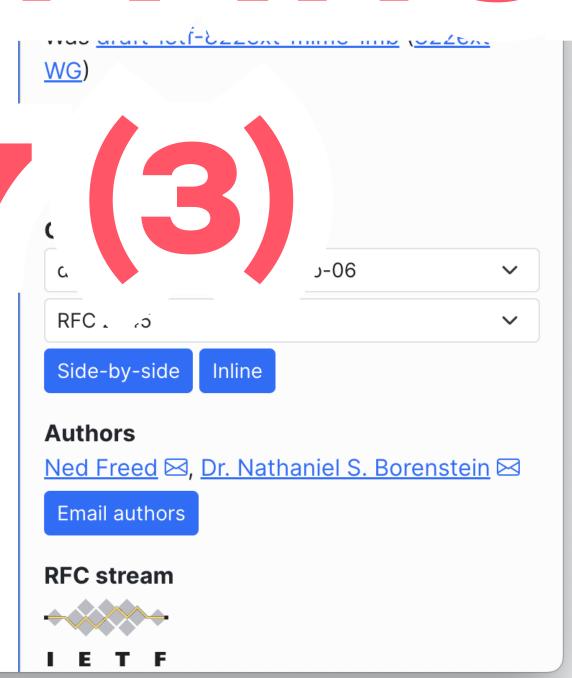

```
GEN(prefix, literals_gen());
auto prefix_sv = vector_to_string_view(prefix);
// Throws the encoded tab at the end of the string away
StringBuilder tab_at_end;
tab_at_end.append(prefix_sv);
tab_at_end.append(9);
DECODE_EQUAL(tab_at_end.string_view(), prefix_sv);
// Throws the encoded space at the end of the string away
StringBuilder space_at_end;
space_at_end.append(prefix_sv);
space_at_end.append(32);
DECODE_EQUAL(space_at_end.string_view(), prefix_sv);
```

```
GEN(prefix, literals_gen());
auto prefix_sv = vector_to_string_view(prefix);

// Throws the encoded tab at the end of the string away
```

```
// Tests/LibIMAP/TestQuotedPrintable.cpp
// The randomized test below found a deviation from the spec!
TEST_CASE(section_6_7_3_white_space_regressions)
   // Found by the randomized test below.
   // Throws the encoded tab/space at the end of the string away
   DECODE_EQUAL("!\t"sv, "!"sv);
   DECODE_EQUAL("! "sv,
                         "!"sv);
   // Doesn't throw the encoded tab/space in the middle of the string away
   DECODE_EQUAL("!\t!"sv, "!\t!"sv);
   DECODE_EQUAL("! !"sv, "! !"sv);
```

vim TestEmptyPrivateInodeVMObject.cpp TestNeverDestroyed.cpp TestStrlcpy.cpp AK: 2 TestByteBuffer.cpp TestNonnullOwnPtr.cpp TestEmptySharedInodeVMObject.cpp TestStrtodAccuracy.cpp 80 TestExt2FS.cpp 42 TestNonnullRefPtr.cpp 36 TestWchar.cpp TestChecked.cpp TestCircularBuffer.cpp TestInvalidUIDSet.cpp TestNumberFormat.cpp TestWctype.cpp TestCircularDeque.cpp 44 TestOptional.cpp TestKernelAlarm.cpp 83 TestKernelFilePermissions.cpp 6 TestCircularQueue.cpp 45 TestOwnPtr.cpp .39 LibCompress: TestComplex.cpp 84 TestKernelPledge.cpp 46 TestPrint.cpp .40 TestBrotli.cpp TestDeprecatedString.cpp TestDeflate.cpp TestKernelUnveil.cpp TestQueue.cpp TestMemoryDeviceMmap.cpp TestDisjointChunks.cpp TestQuickSelect.cpp 42 TestGzip.cpp TestQuickSort.cpp 10 TestDistinctNumeric.cpp TestMunMap.cpp 43 TestLzma.cpp 88 TestPosixFallocate.cpp 44 TestXz.cpp TestDoublyLinkedList.cpp TestRedBlackTree.cpp TestDuration.cpp TestPrivateInodeVMObject.cpp 45 TestZlib.cpp TestRefPtr.cpp TestEnumBits.cpp TestSIMD.cpp TestProcFS.cpp TestSinglyLinkedList.cpp TestProcFSWrite.cpp L47 LibCore: TestFind.cpp 48 TestLibCoreArgsParser.cpp L5 TestFixedArray.cpp TestSourceGenerator.cpp TestSharedInodeVMObject.cpp 16 TestFixedPoint.cpp TestSourceLocation.cpp 49 TestLibCoreDeferredInvoke.cp TestSigAltStack.cpp 50 TestLibCoreFilePermissionsMa TestFloatingPoint.cpp TestSpan.cpp TestSigHandler.cpp TestLibCoreFileWatcher.cpp TestFloatingPointParsing.cpp TestStack.cpp TestSigWait.cpp TestLibCoreMappedFile.cpp 19 TestFlyString.cpp 58 TestStatistics.cpp 59 TestStdLibExtras.cpp **T**estLibCorePromise.cpp 20 TestFormat.cpp 97 LibAudio: TestFuzzyMatch.cpp 98 TestFLACSpec.cpp TestLibCoreSharedSingleProdu 60 TestString.cpp TestStringFloatingPointConversions.cpp TestPlaybackStream.cpp TestGenericLexer.cpp TestLibCoreStream.cpp TestHashFunctions.cpp 62 TestStringUtils.cpp 24 TestHashMap.cpp 63 TestStringView.cpp 101 LibC: 157 LibCpp: TestHashTable.cpp 64 TestTrie.cpp 102 TestAbort.cpp L58 test-cpp-parser.cpp 26 TestHex.cpp TestTuple.cpp TestAssert.cpp test-cpp-preprocessor.cpp TestIPv4Address.cpp 66 TestTypeTraits.cpp TestCType.cpp 28 TestIPv6Address.cpp 105 TestEnvironment.cpp .61 LibCrypto: 67 TestTypedTransfer.cpp 68 TestUFixedBigInt.cpp TestIndexSequence.cpp TestIo.cpp .62 TestAES.cpp TestLibCDirEnt.cpp 30 TestInsertionSort.cpp 69 TestURL.cpp 63 TestASN1.cpp TestIntegerMath.cpp TestUtf16.cpp TestLibCExec.cpp .64 TestBigInteger.cpp TestLibCInodeWatcher.cpp 32 TestIntrusiveList.cpp TestUtf8.cpp 165 TestChaCha20.cpp TestVariant.cpp 110 TestLibCMkTemp.cpp 33 TestIntrusiveRedBlackTree.cpp 166 TestChacha20Poly1305.cpp TestJSON.cpp TestVector.cpp TestLibCNetdb.cpp L67 TestChecksum.cpp TestLibCSetjmp.cpp TestLEB128.cpp 168 TestCurves.cpp TestWeakPtr.cpp 169 TestEd25519.cpp TestLexicalPath.cpp TestLibCString.cpp TestLibCTime.cpp 170 TestHMAC.cpp TestMACAddress.cpp Kernel: 38 TestMemory.cpp TestEFault.cpp 115 TestMalloc.cpp TestHash.cpp 39 TestMemoryStream.cpp TestEmptyPrivateInodeVMObject.cpp TestMath.cpp TestPBKDF2.cpp todo\_tests.txt todo\_tests.txt todo\_tests.txt N... todo\_tests.txt

```
18
19 TEST_CASE(find_first_set)
20 {
21     auto bitmap = MUST(Bitmap::create(128, false));
22     bitmap.set(69, true);
23     EXPECT_EQ(bitmap.find_first_set().value(), 69u);
24 }
25
```

```
18
19 TEST_CASE(find_first_set)
20 {
21     auto bitmap = MUST(Bitmap::create(128, false));
22     bitmap.set(69, true);
23     EXPECT_EQ(bitmap.find_first_set().value(), 69u);
24 }
25
```

```
{
   auto bitmap = MUST(Bitmap::create(168, false));
   bitmap.set(34, true);
   bitmap.set(97, true);
```

```
18
19 TEST_CASE(find_first_set)
20 {
21    auto bitmap = MUST(Bitmap::create(128, false));
22    bitmap.set(69, true);
23    EXPECT_EQ(bitmap.find_first_set().value(), 69u);
24 }
25
```

```
auto bitmap = MUST(Bitmap::create(288, false));
bitmap.set_range(48, 32, true);
bitmap.set_range(94, 39, true);
bitmap.set_range(190, 71, true);
bitmap.set_range(190 + 71 - 7, 21, false); // slightly overlapping clear
```

```
{
  auto bitmap = MUST(Bitmap::create(168, false));
  bitmap.set(34, true);
  bitmap.set(97, true);
```

```
18
19 TEST_CASE(find_first_set)
20 {
21    auto bitmap = MUST(Bitmap::create(128, false));
22    bitmap.set(69, true);
23    EXPECT_EQ(bitmap.find_first_set().value(), 69u);
24 }
25
```

```
{
    auto bitmap = MUST(Bitmap::create(288, false));
    bitmap.set_range(48, 32, true);
    bitmap.set_range(94, 39, true);
    bitmap.set_range(190, 71, true);
    bitmap.set_range(190 + 71 - 7, 21, false); // slightly overlαpping cleαr
```

```
{
   auto bitmap = MUST(Bitmap::create(168, false));
   bitmap.set(34, true);
   bitmap.set(97, true);
```

```
{
   auto bitmap = MUST(Bitmap::create(128 + 24, false));
   bitmap.set(34, true);
   bitmap.set(126, true);
```

```
363 RANDOMIZED_TEST_CASE(find_first)
364 {
        GEN(init, Gen::boolean());
        GEN(size, Gen::number_u64(1, 64));
        GEN(new_value, Gen::boolean());
        GEN(i, Gen::number_u64(size - 1));
        auto bitmap = MUST(Bitmap::create(size, init));
        bitmap.set(i, new_value);
        Optional<size_t> result = new_value
            ? bitmap.find_first_set()
            : bitmap.find_first_unset();
        auto expected_found_index = init == new_value ? 0 : i;
        EXPECT_EQ(result.value(), expected_found_index);
```

```
363 RANDOMIZED_TEST_CASE(find_first)
364 {
       GEN(init, Gen::boolean());
       GEN(size, Gen::number_u64(1, 64));
       GEN(new_value, Gen::boolean());
       GEN(i, Gen::number_u64(size - 1));
       auto bitmap = MUST(Bitmap::create(size, init));
  Running test 'find_first'.
   linit = false
  size = 1
  new_value = false
  FAIL: /Users/martin/Localhost/cloned/serenity/Tests/AK/Te
  stBitmap.cpp:370: EXPECT(result.has_value()) failed
  Failed test 'find_first' in Oms
```

```
[[nodiscard]] size_t size_in_bytes() const {
    return ceil_div(m_size, static_cast<size_t>(8));
}
```

```
[[nodiscard]] size_t size_in_bytes() const {
    return ceil_div(m_size, static_cast<size_t>(8));
}
```

```
template < bool VALUE >
Optional < size_t > find_first() const
{
    size_t byte_count = m_size / 8;
    size_t i = 0;
```

```
••••
              @@ -171,7 +171,7 @@ class BitmapView {
                  template<bool VALUE>
      171
171
                  Optional<size_t> find_first() const
172 172
173 173
                      size_t byte_count = m_size / 8;
174
                      size_t byte_count = size_in_bytes();
      174
                      size_t i = 0;
175
      175
176 176
                      u8 byte = VALUE ? 0x00 : 0xff;
177
     177
```

#### AK: Fix one-off error in BitmapView::find\_first and find\_one\_anywhere #21409 Edit ⟨> Code ▼ timschumi merged 1 commit into SerenityOS:master from Janiczek:fix-bitmap 🖵 on Oct 11, 2023 **冷** Merged **±** Files changed 2 Checks 15 Conversation 0 -O- Commits 1 +21 -3 Janiczek commented on Oct 11, 2023 • edited ▼ Contributor •••• Reviewers **I** gmta The mentioned functions used m\_size / 8 instead of size\_in\_bytes() (division with ceiling rounding mode), which timschumi 🕙 resulted in an off-by-one error such that the functions didn't search in the last not-fully-8-bits byte. Using size\_in\_bytes() instead of m\_size / 8 fixes this. **Assignees** No one assigned (i) Note This was found using RANDOMIZED\_TEST\_CASE (PR ready for review). I'd appreciate reviews there as well, so that I could Labels commit the randomized tests that found the issue as well! None yet $\odot$ **Projects**

```
vim
 38 TEST_CASE(Complex)
39 {
```

```
auto a = Complex<float> { 1.f, 1.f };
      auto b = complex_real_unit<double> + Complex<double> { 0, 1 } * 1;
      EXPECT_APPROXIMATE(a.real(), b.real());
      EXPECT_APPROXIMATE(a.imag(), b.imag());
45 #ifdef AKCOMPLEX_CAN_USE_MATH_H
      EXPECT_APPROXIMATE((complex_imag_unit<float> - complex_imag_unit<float>).magnitude(), 0);
      EXPECT_APPROXIMATE((complex_imag_unit<float> + complex_real_unit<float>).magnitude(), sqrt(2));
      auto c = Complex<double> { 0., 1. };
      auto d = Complex<double>::from_polar(1., M_PI / 2.);
      EXPECT_APPROXIMATE(c.real(), d.real());
      EXPECT_APPROXIMATE(c.imag(), d.imag());
      c = Complex<double> { -1., 1. };
      d = Complex<double>::from_polar(sqrt(2.), 3. * M_PI / 4.);
55
      EXPECT_APPROXIMATE(c.real(), d.real());
      EXPECT_APPROXIMATE(c.imag(), d.imag());
      EXPECT_APPROXIMATE(d.phase(), 3. * M_PI / 4.);
      EXPECT_APPROXIMATE(c.magnitude(), d.magnitude());
      EXPECT_APPROXIMATE(c.magnitude(), sqrt(2.));
61 #endif
      EXPECT_EQ((complex_imag_unit<double> * complex_imag_unit<double>).real(), -1.);
      EXPECT_EQ((complex_imag_unit<double> / complex_imag_unit<double>).real(), 1.);
      EXPECT_EQ(Complex(1., 10.) = (Complex<double>(1., 0.) + Complex(0., 10.)), true);
      EXPECT_EQ(Complex(1., 10.) \neq (Complex<double>(1., 1.) + Complex(0., 10.)), true);
67 #ifdef AKCOMPLEX_CAN_USE_MATH_H
      EXPECT_EQ(approx_eq(Complex<int>(1), Complex<float>(1.0000004f)), true);
      EXPECT_APPROXIMATE(cexp(Complex<double>(0., 1.) * M_PI).real(), -1.);
70 #endif
                                                                                                   cpp utf-8[unix] 21% ln:55/261=%:1
```

-bash In file included from /Users/martin/Localhost/cloned/serenity/Tests/AK/TestComplex.cpp:9: /Users/martin/Localhost/cloned/serenity/Meta/Lagom/../../AK/Complex.h:86:20: error: member reference base type 'const int' is not a stru cture or union 86 | m\_real += x.real(); /Users/martin/Localhost/cloned/serenity/Tests/AK/TestComplex.cpp:77:11: note: in instantiation of function template specialization 'AK:: Complex<double>::operator+=<int>' requested here c += 1;In file included from /Users/martin/Localhost/cloned/serenity/Tests/AK/TestComplex.cpp:9: /Users/martin/Localhost/cloned/serenity/Meta/Lagom/../../AK/Complex.h:101:20: error: member reference base type 'const int' is not a str ucture or union 101 | m\_real -= x.real();  $\sim$   $\Lambda$   $\sim$   $\sim$   $\sim$ /Users/martin/Localhost/cloned/serenity/Tests/AK/TestComplex.cpp:82:11: note: in instantiation of function template specialization 'AK:: Complex<double>::operator-=<int>' requested here 82 | c -= 1; In file included from /Users/martin/Localhost/cloned/serenity/Tests/AK/TestComplex.cpp:9: /Users/martin/Localhost/cloned/serenity/Meta/Lagom/../../AK/Complex.h:86:20: error: member reference base type 'const double' is not a s tructure or union m\_real += x.real(); 86 |  $\sim$  $\Lambda$  $\sim$  $\sim$  $\sim$ /Users/martin/Localhost/cloned/serenity/Meta/Lagom/../../AK/Complex.h:152:11: note: in instantiation of function template specialization 'AK::Complex<double>::operator+=<double>' requested here 152 x += a;/Users/martin/Localhost/cloned/serenity/Tests/AK/TestComplex.cpp:166:18: note: in instantiation of function template specialization 'AK: :Complex<double>::operator+<double>' requested here 166 auto c2 = c1 + r2;In file included from /Users/martin/Localhost/cloned/serenity/Tests/AK/TestComplex.cpp:9: /Users/martin/Localhost/cloned/serenity/Meta/Lagom/../../AK/Complex.h:101:20: error: member reference base type 'const double' is not a structure or union m\_real -= x.real(); 101  $\sim$   $\Lambda$   $\sim$   $\sim$   $\sim$ 

/Users/martin/Localhost/cloned/serenity/Meta/Lagom/../../AK/Complex.h:168:11: note: in instantiation of function template specialization

```
In file included from /Users/martin/Localhost/cloned/serenity/Tests/AK/TestComplex.cpp:9:
/Users/martin/Localhost/cloned/serenity/Meta/Lagom/../../AK/Complex.h:86:20: error: member reference base type 'const int' is not a stru
cture or union
                m_real += x.real();
   86 |
/Users/martin/Localhost/cloned/sere
                                                                                                          tion template specialization 'AK::
                                       ✓ ♣ 12 ■■■■ AK/Complex.h ☐
Complex<double>::operator+=<int>' r
                c += 1;
                                                    @@ -83,7 +83,7 @@ class [[gnu::packed]] Complex {
In file included from /Users/martin
                                              83
                                                        template<AK::Concepts::Arithmetic U>
                                       83
/Users/martin/Localhost/cloned/sere
                                                                                                          base type 'const int' is not a str
                                                        constexpr Complex<T> operator+=(U const& x)
                                              84
                                       84
ucture or union
                                              85
  101 |
                m_real -= x.real();
                                       85
                           \sim\Lambda\sim\sim\sim
                                                            m_real += x.real();
                                       86
/Users/martin/Localhost/cloned/sere
                                                                                                          tion template specialization 'AK::
                                                            m_real += x;
                                              86 +
Complex<double>::operator-=<int>' r
                                              87
                                                            return *this;
                                       87
                c -= 1;
   82 |
                                       88
                                              88
In file included from /Users/martin
                                       89
                                              89
/Users/martin/Localhost/cloned/sere
                                                                                                          ase type 'const double' is not a s
                                          ....
                                                    @@ -98,7 +98,7 @@ class [[gnu::packed]] Complex {
tructure or union
                                                        template<AK::Concepts::Arithmetic U>
                                       98
                                              98
                m_real += x.real();
   86
                                       99
                                                        constexpr Complex<T> operator-=(U const& x)
/Users/martin/Localhost/cloned/sere
                                                                                                          of function template specialization
                                      100
                                             100
 'AK::Complex<double>::operator+=<d
                                      101
                                                            m_real -= x.real();
  152
                x += a;
                                             101 +
                                                            m_real -= x;
/Users/martin/Localhost/cloned/sere
                                                            return *this;
                                                                                                          ction template specialization 'AK:
                                      102
                                             102
:Complex<double>::operator+<double>
                                      103
                                             103
  166
            auto c2 = c1 + r2;
                                      104
                                            104
In file included from /Users/martin
                                                    @@ -224,31 +224,31 @@ class [[gnu::packed]] Complex {
/Users/martin/Localhost/cloned/sere
                                                                                                          base type 'const double' is not a
structure or union
                m_real -= x.real();
  101
                           \sim \Lambda \sim \sim \sim
/Users/martin/Localhost/cloned/serenity/Meta/Lagom/../../AK/Complex.h:168:11: note: in instantiation of function template specialization
```

```
233
      233
             template<AK::Concepts::Arithmetic T, AK::Concepts::Arithmetic U>
234
      234
            - constexpr Complex<T> operator-(U const& b, Complex<T> const& a)
235
      235 + constexpr Complex<T> operator-(U const& a, Complex<T> const& b)
      236
236
                 Complex<T> x = a;
238
      238
                 x -= b;
239
      239
                 return x;
240
      240
241
      241
```

vim TestEmptyPrivateInodeVMObject.cpp TestNeverDestroyed.cpp TestStrlcpy.cpp AK: 2 TestByteBuffer.cpp TestNonnullOwnPtr.cpp TestEmptySharedInodeVMObject.cpp TestStrtodAccuracy.cpp 80 TestExt2FS.cpp 42 TestNonnullRefPtr.cpp 36 TestWchar.cpp TestChecked.cpp TestCircularBuffer.cpp TestInvalidUIDSet.cpp TestNumberFormat.cpp TestWctype.cpp TestCircularDeque.cpp 44 TestOptional.cpp TestKernelAlarm.cpp 83 TestKernelFilePermissions.cpp 6 TestCircularQueue.cpp 45 TestOwnPtr.cpp .39 LibCompress: TestComplex.cpp 84 TestKernelPledge.cpp 46 TestPrint.cpp .40 TestBrotli.cpp TestDeprecatedString.cpp TestDeflate.cpp TestKernelUnveil.cpp TestQueue.cpp TestMemoryDeviceMmap.cpp TestDisjointChunks.cpp TestQuickSelect.cpp 42 TestGzip.cpp TestQuickSort.cpp 10 TestDistinctNumeric.cpp TestMunMap.cpp 43 TestLzma.cpp 88 TestPosixFallocate.cpp 44 TestXz.cpp TestDoublyLinkedList.cpp TestRedBlackTree.cpp TestDuration.cpp TestPrivateInodeVMObject.cpp 45 TestZlib.cpp TestRefPtr.cpp TestEnumBits.cpp TestSIMD.cpp TestProcFS.cpp TestSinglyLinkedList.cpp TestProcFSWrite.cpp L47 LibCore: TestFind.cpp 48 TestLibCoreArgsParser.cpp L5 TestFixedArray.cpp TestSourceGenerator.cpp TestSharedInodeVMObject.cpp 16 TestFixedPoint.cpp TestSourceLocation.cpp 49 TestLibCoreDeferredInvoke.cp TestSigAltStack.cpp 50 TestLibCoreFilePermissionsMa TestFloatingPoint.cpp TestSpan.cpp TestSigHandler.cpp TestLibCoreFileWatcher.cpp TestFloatingPointParsing.cpp TestStack.cpp TestSigWait.cpp TestLibCoreMappedFile.cpp 19 TestFlyString.cpp 58 TestStatistics.cpp 59 TestStdLibExtras.cpp **T**estLibCorePromise.cpp 20 TestFormat.cpp 97 LibAudio: TestFuzzyMatch.cpp 98 TestFLACSpec.cpp TestLibCoreSharedSingleProdu 60 TestString.cpp TestStringFloatingPointConversions.cpp TestPlaybackStream.cpp TestGenericLexer.cpp TestLibCoreStream.cpp TestHashFunctions.cpp 62 TestStringUtils.cpp 24 TestHashMap.cpp 63 TestStringView.cpp 101 LibC: 157 LibCpp: TestHashTable.cpp 64 TestTrie.cpp 102 TestAbort.cpp L58 test-cpp-parser.cpp 26 TestHex.cpp TestTuple.cpp TestAssert.cpp test-cpp-preprocessor.cpp TestIPv4Address.cpp 66 TestTypeTraits.cpp TestCType.cpp 28 TestIPv6Address.cpp 105 TestEnvironment.cpp .61 LibCrypto: 67 TestTypedTransfer.cpp 68 TestUFixedBigInt.cpp TestIndexSequence.cpp TestIo.cpp .62 TestAES.cpp TestLibCDirEnt.cpp 30 TestInsertionSort.cpp 69 TestURL.cpp 63 TestASN1.cpp TestIntegerMath.cpp TestUtf16.cpp TestLibCExec.cpp .64 TestBigInteger.cpp TestLibCInodeWatcher.cpp 32 TestIntrusiveList.cpp TestUtf8.cpp 165 TestChaCha20.cpp TestVariant.cpp 110 TestLibCMkTemp.cpp 33 TestIntrusiveRedBlackTree.cpp 166 TestChacha20Poly1305.cpp TestJSON.cpp TestVector.cpp TestLibCNetdb.cpp L67 TestChecksum.cpp TestLibCSetjmp.cpp TestLEB128.cpp 168 TestCurves.cpp TestWeakPtr.cpp 169 TestEd25519.cpp TestLexicalPath.cpp TestLibCString.cpp TestLibCTime.cpp 170 TestHMAC.cpp TestMACAddress.cpp Kernel: 38 TestMemory.cpp TestEFault.cpp 115 TestMalloc.cpp TestHash.cpp 39 TestMemoryStream.cpp TestEmptyPrivateInodeVMObject.cpp TestMath.cpp TestPBKDF2.cpp todo\_tests.txt todo\_tests.txt todo\_tests.txt N... todo\_tests.txt

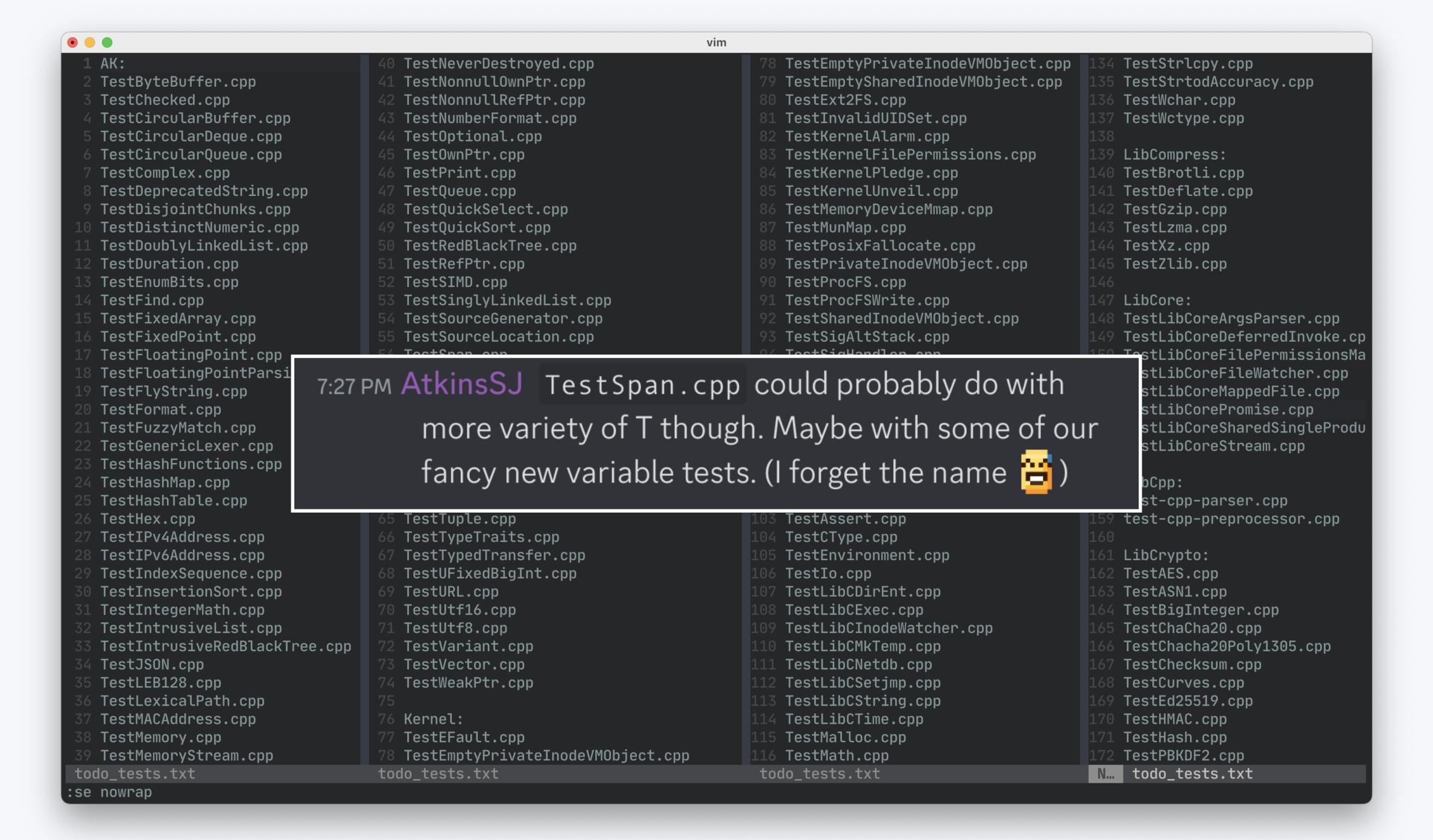

• Property tests are great!

- Property tests are great!
- For the love of God, steal from Hypothesis

- Property tests are great!
- For the love of God, steal from Hypothesis
- Functional C++ is hard; don't go against the grain

- Property tests are great!
- For the love of God, steal from Hypothesis
- Functional C++ is hard; don't go against the grain
- SerenityOS+PBT is a learning opportunity

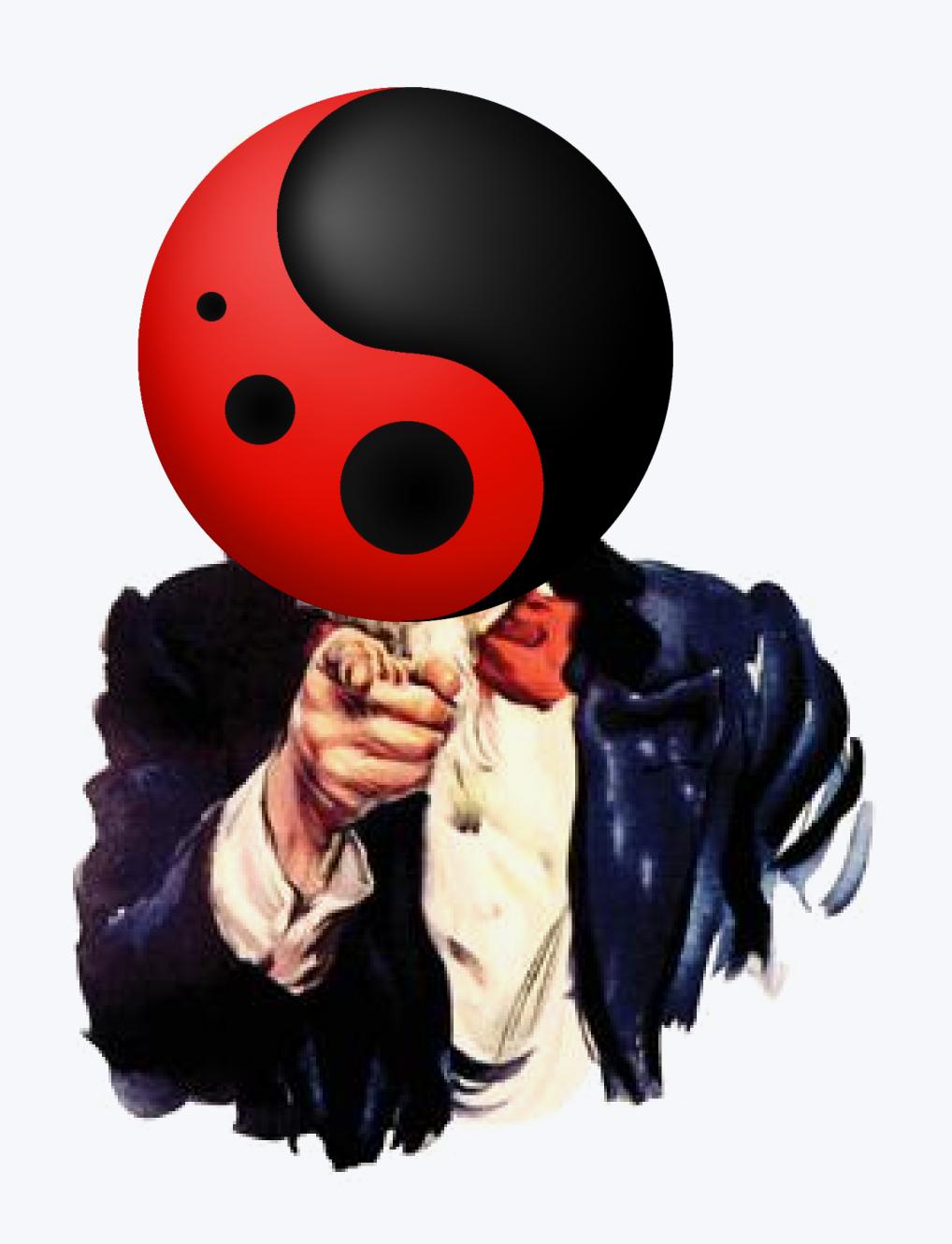

## Thank you!

@janiczek